# F:\sarah\fri\_MV

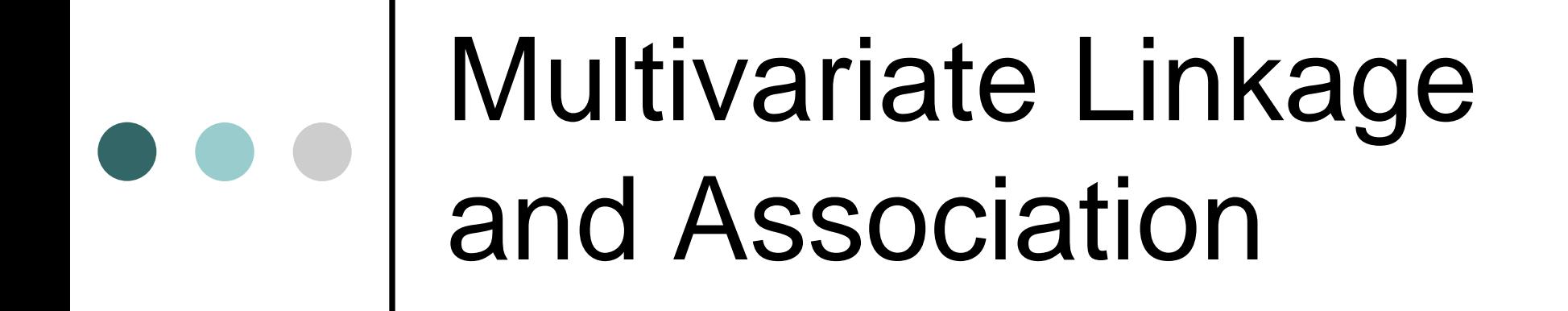

Sarah Medland and Manuel Ferreira -with heavy borrowing from Kate Morley and Frühling Rijsdijk

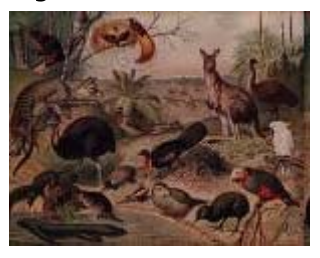

## MV analyses can address

Questions of common aetiology

- Same gene (snp)
- Co-incidental covariation due to LD between two different genes
- Co-variation due to shared social/environmental risk factors

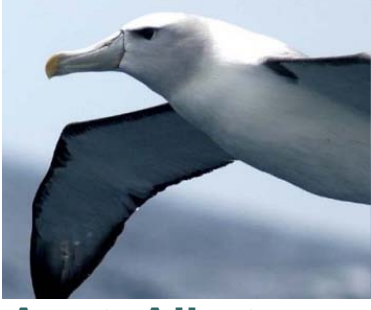

**Aust. Albatross** 

### MV analyses can address

Questions of common aetiology

- Same gene (snp)
- Co-incidental covariation due to LD between two different genes
- Co-variation due to shared social/environmental risk factors
- **Pleiotropy** occurs when a single gene influences multiple phenotypic traits.

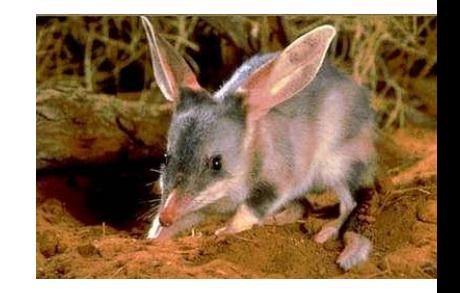

**Bilby** 

 Run multiple univariate analyses on correlated traits

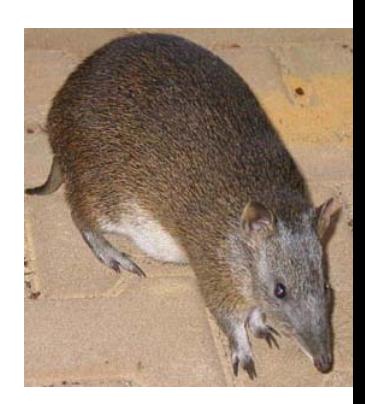

**Bandicoot**

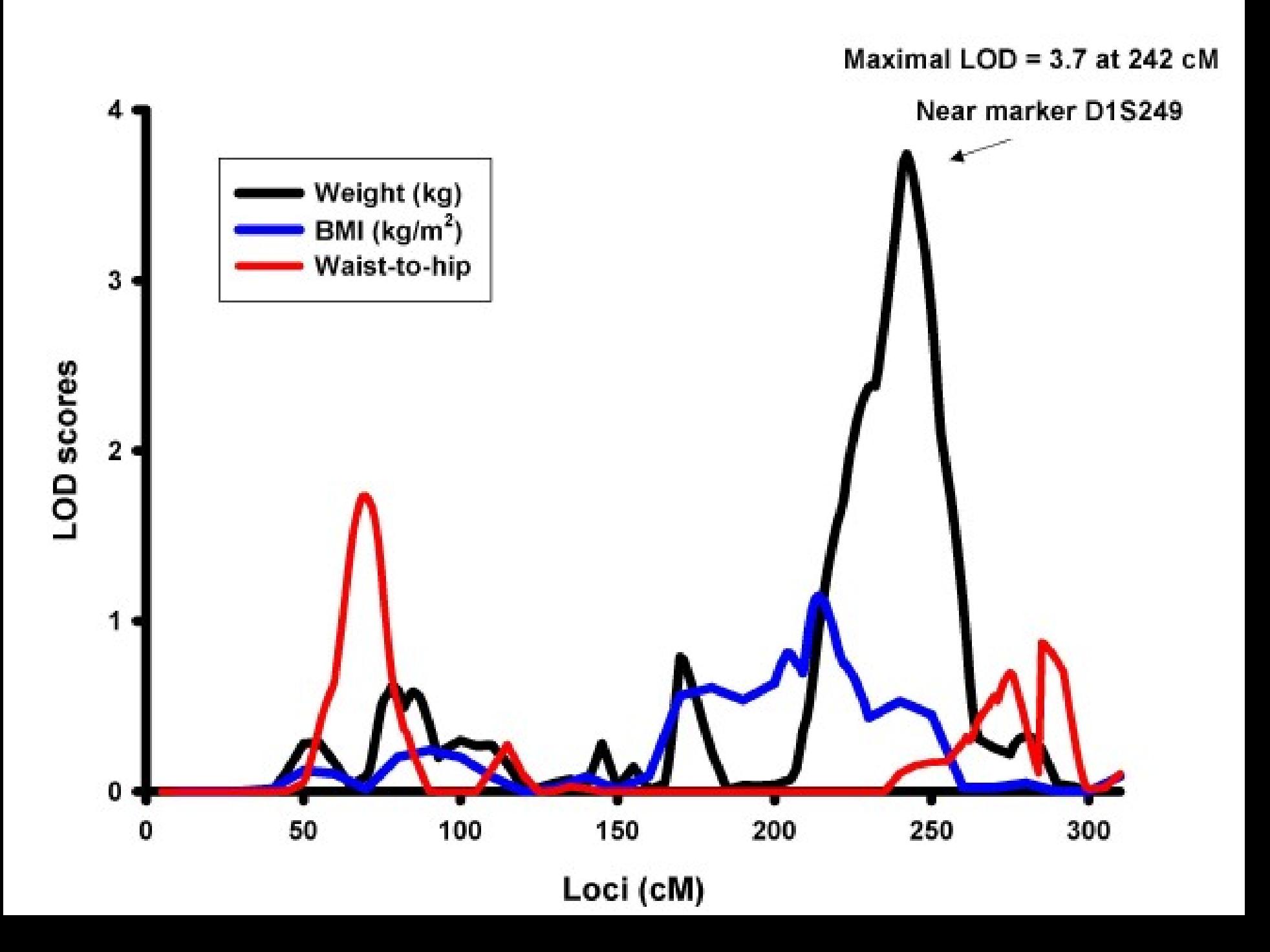

o Run multiple univariate analyses

- Correct for multiple testing...
	- **Bonferroni**  $\odot$
	- Correction for equivalent number of independent variables
- Doesn't really address the idea of common aetiology

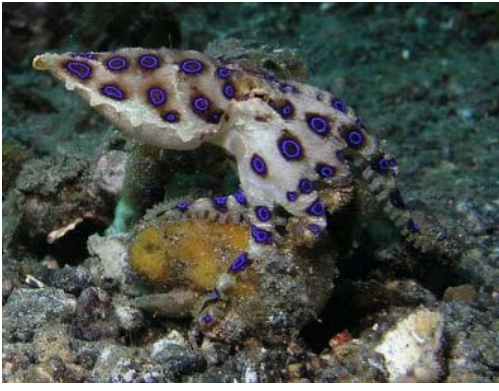

**Blue ringed octopus** 

o Run multiple univariate analyses

**• Try and determine if the coincident** linkage/association is statistically unlikely

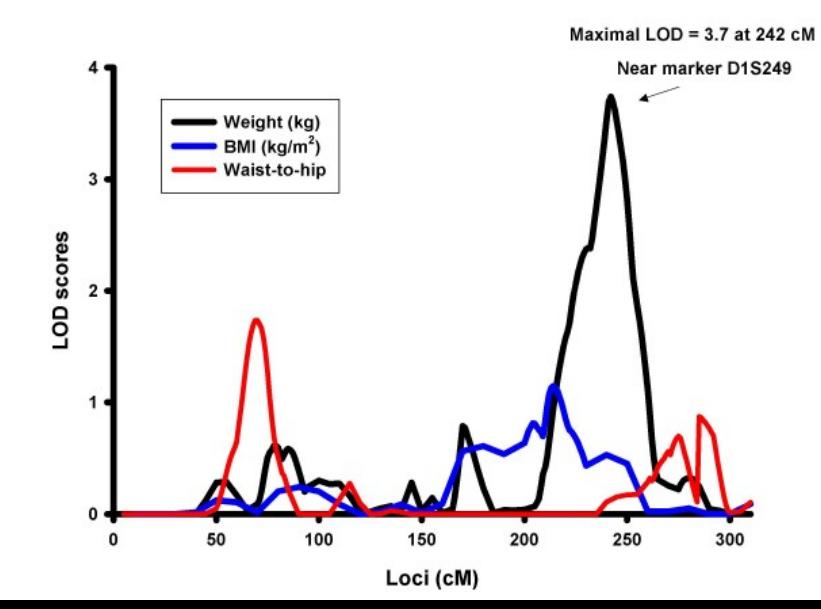

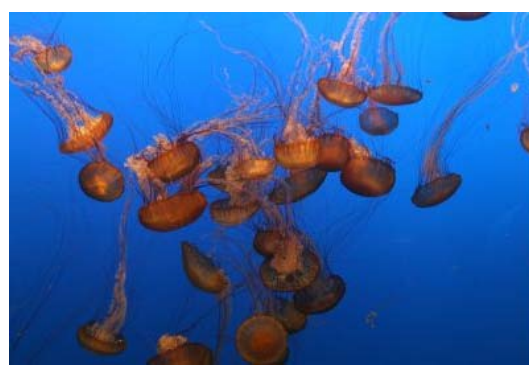

**Box jellyfish** 

o Run multiple univariate analyses

- **Try and determine if the coincident** linkage/association is statistically unlikely
	- Simulate/Permute data and assess how often this group of traits reaches this pattern of sig. by chance

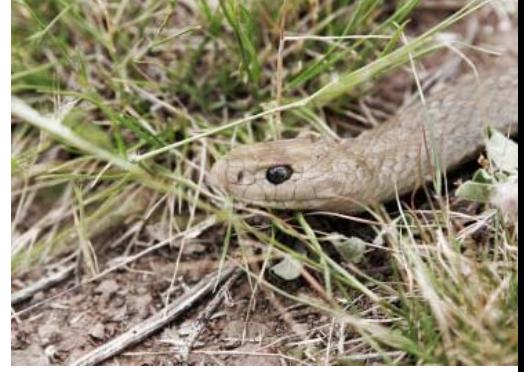

**Brown Snake** 

o Study a number of proxies  $\odot$ 

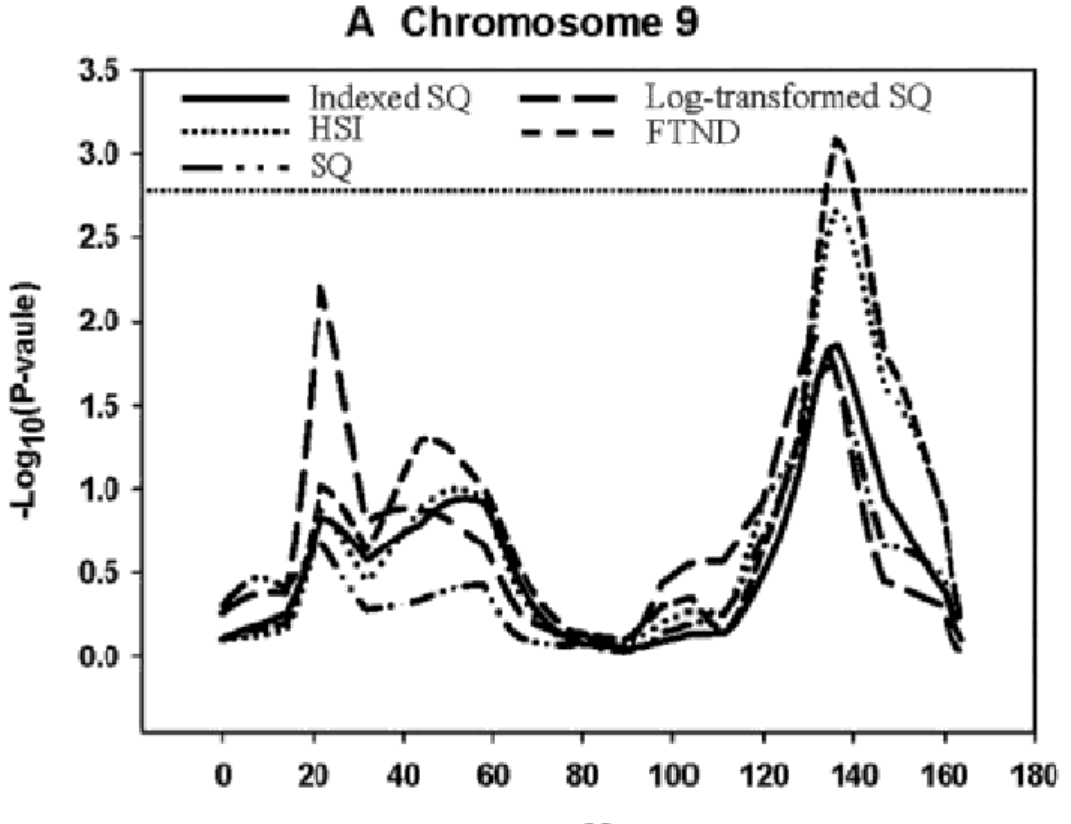

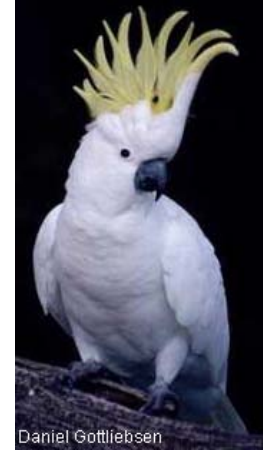

**Cockatoo**

o Make a composite phenotype  $\odot$ 

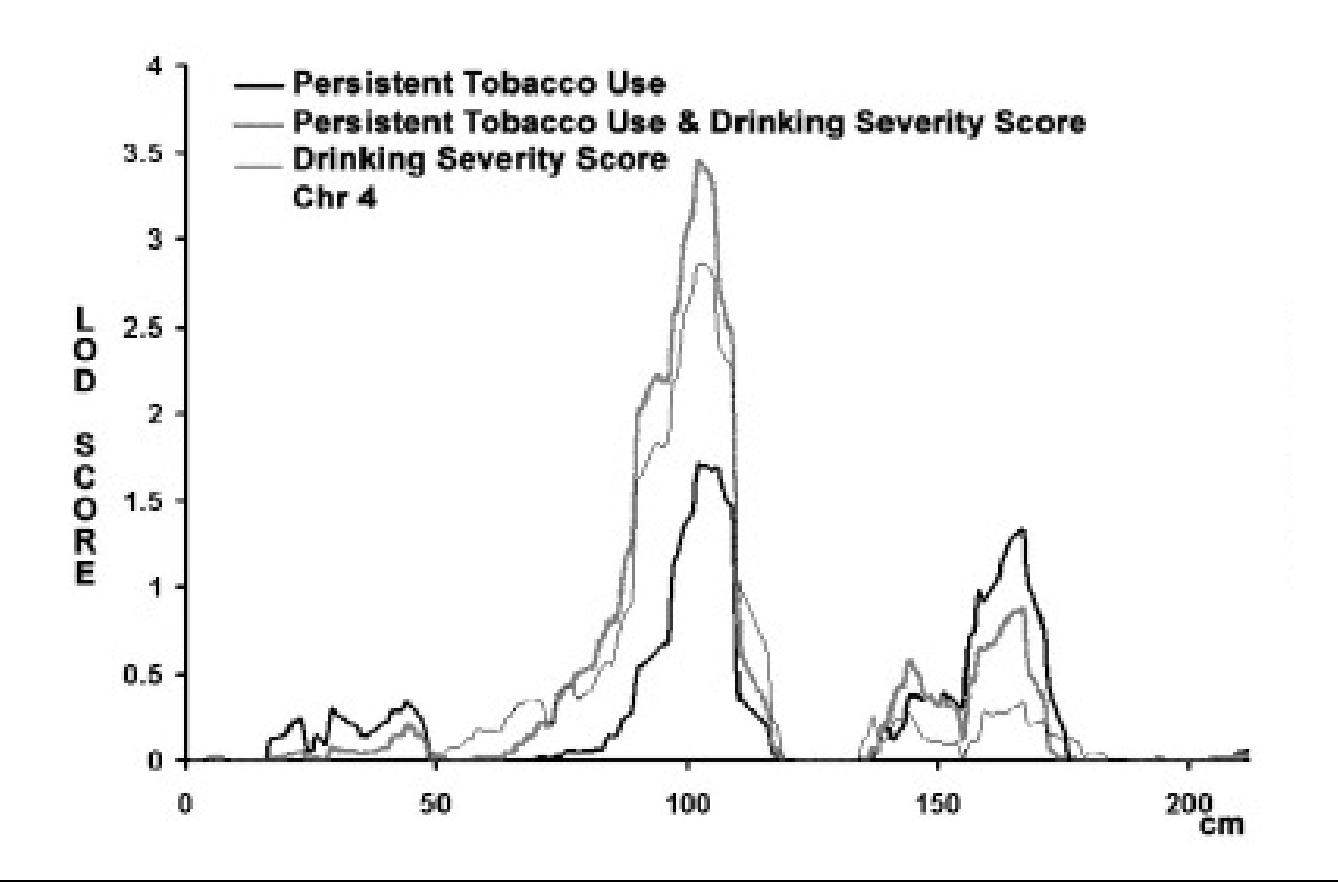

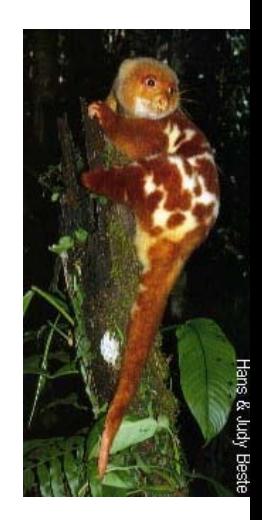

**Cuscus**

Make a factor score

- combine both factor level and traitspecific effects
- latent factor effects are inherently pleiotropic
- residual effects are not
- assumes factor loadings are constant across genome

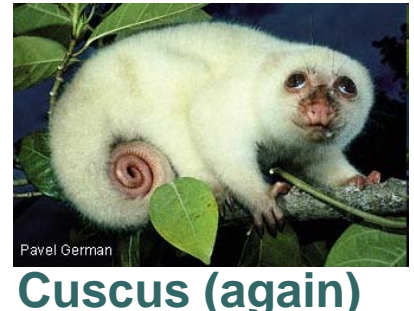

### Alternative…

- Explicitly model the covariation between traits
	- **Traits may be correlated due** to shared genetic factors (A) or shared environmental factors (C or E)

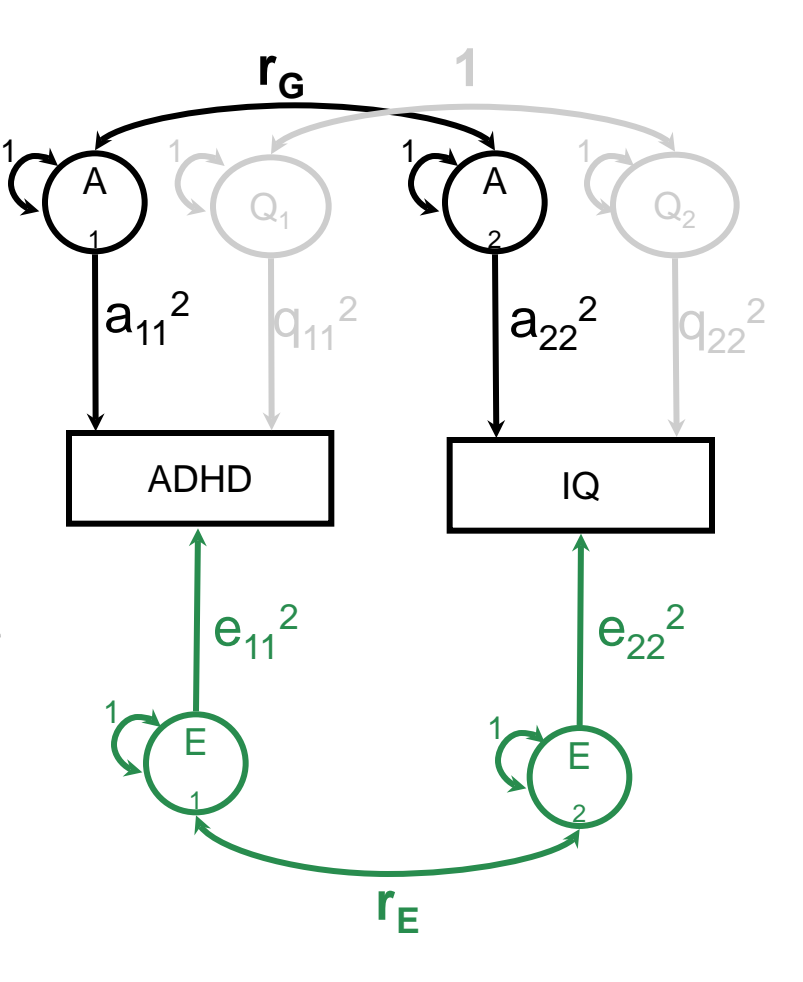

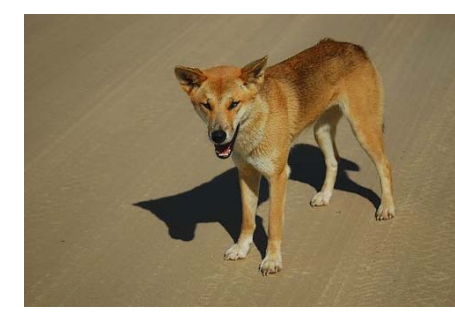

**Dingo**

#### Explicitly model the covariation between traits…

- Directly assess pleiotropy o Increased power
	- Esp. when the pattern of QTL effects is different from the background covariation
		- ie positive *r* but gene effects are in opposite directions
- o Reduced multiple testing

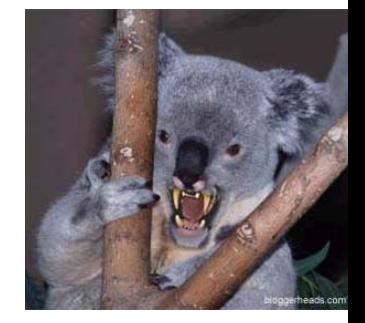

**Drop Bear** 

## Multivariate analysis…

o In the context of linkage analysis when we have family data

- **two traits measured in twin pairs**
- Interested in:
	- Cross-trait covariance *within* individuals
	- Cross-trait covariance *between* twins
	- MZ:DZ ratio of cross-trait covariance between twins

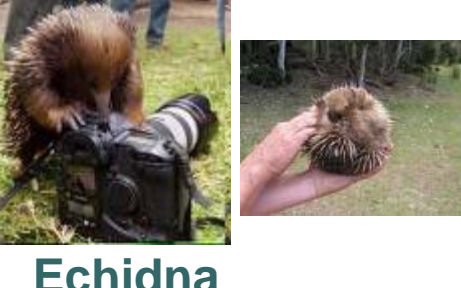

## Observed Covariance Matrix

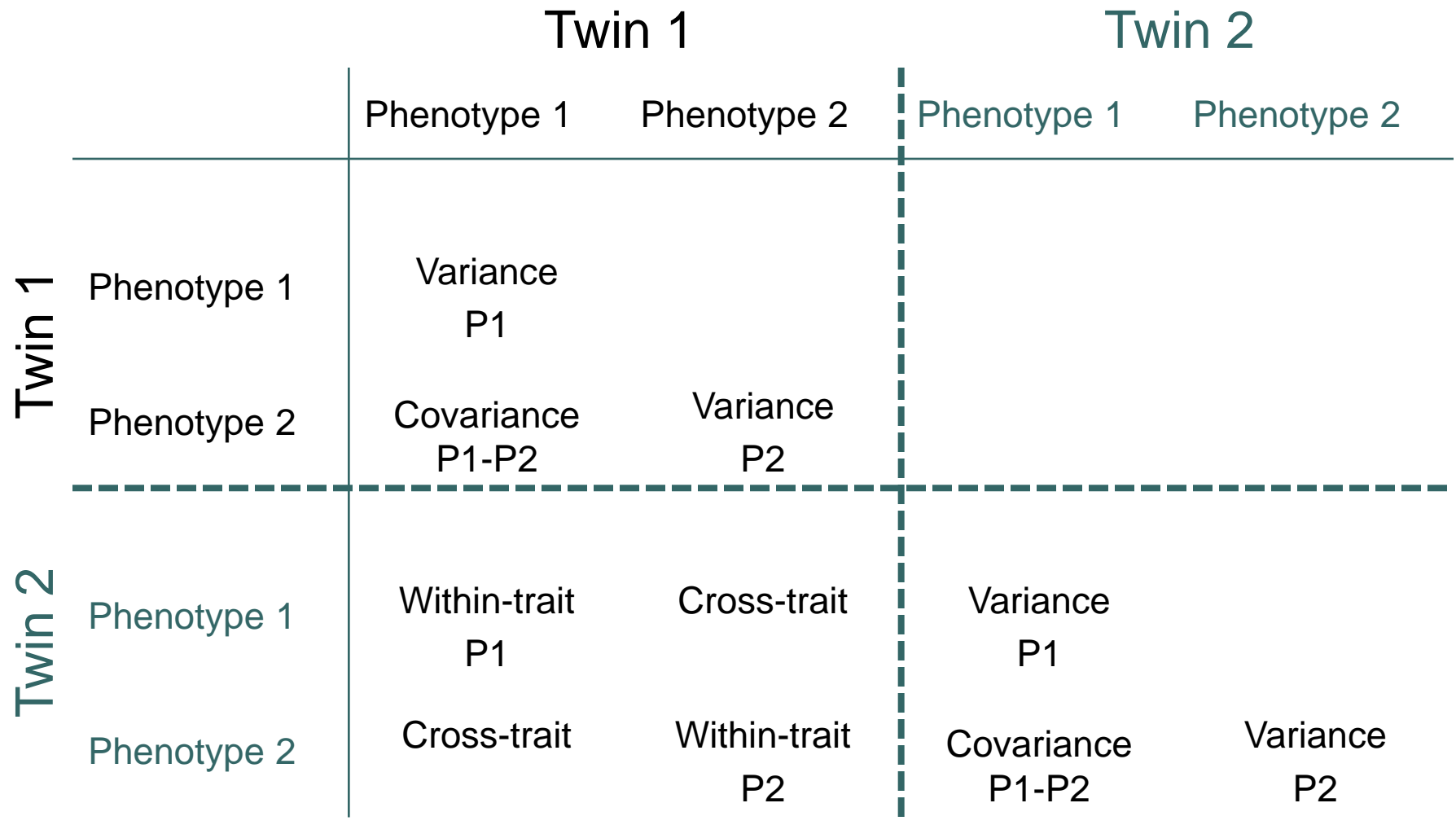

## Observed Covariance Matrix

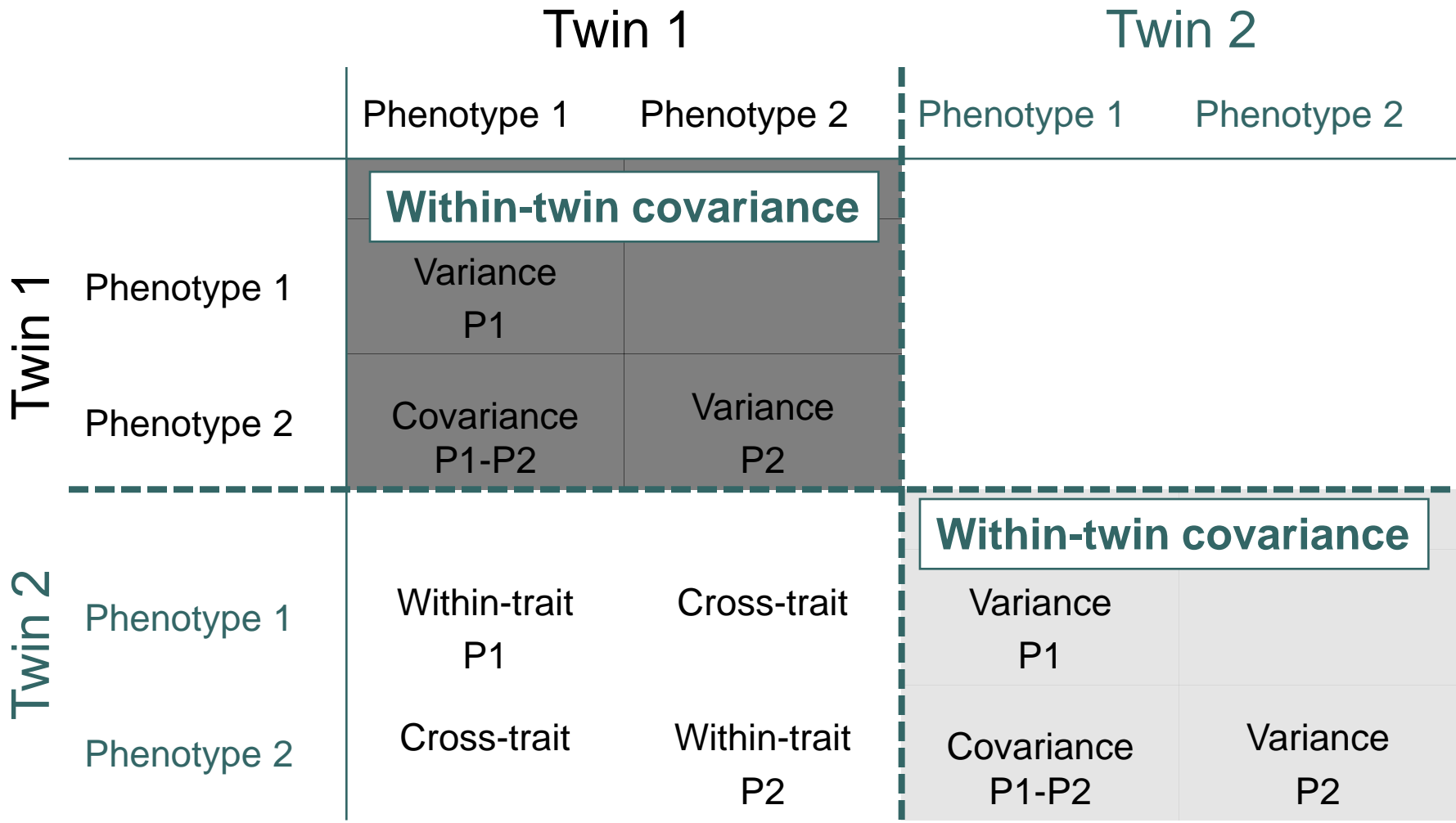

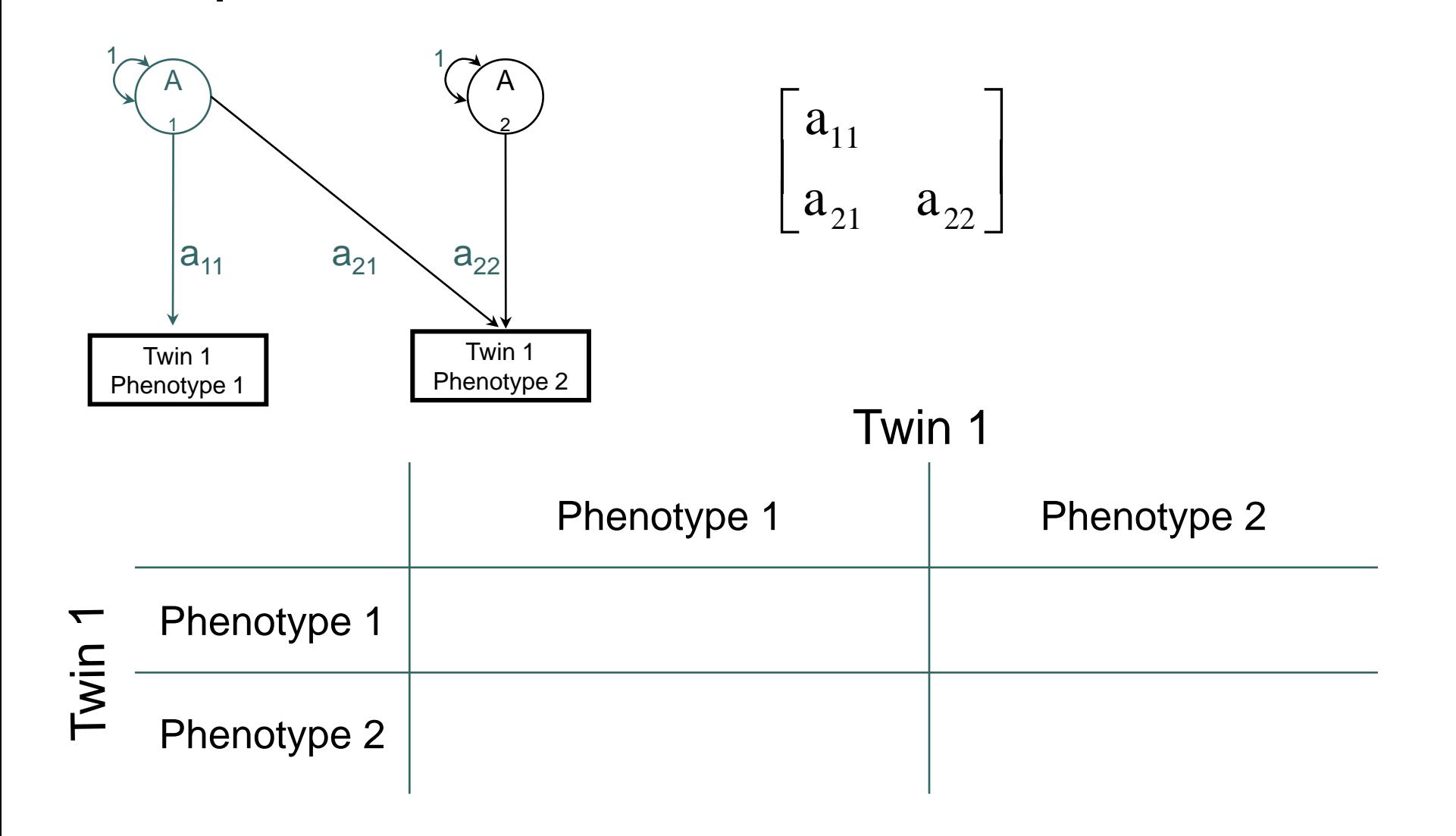

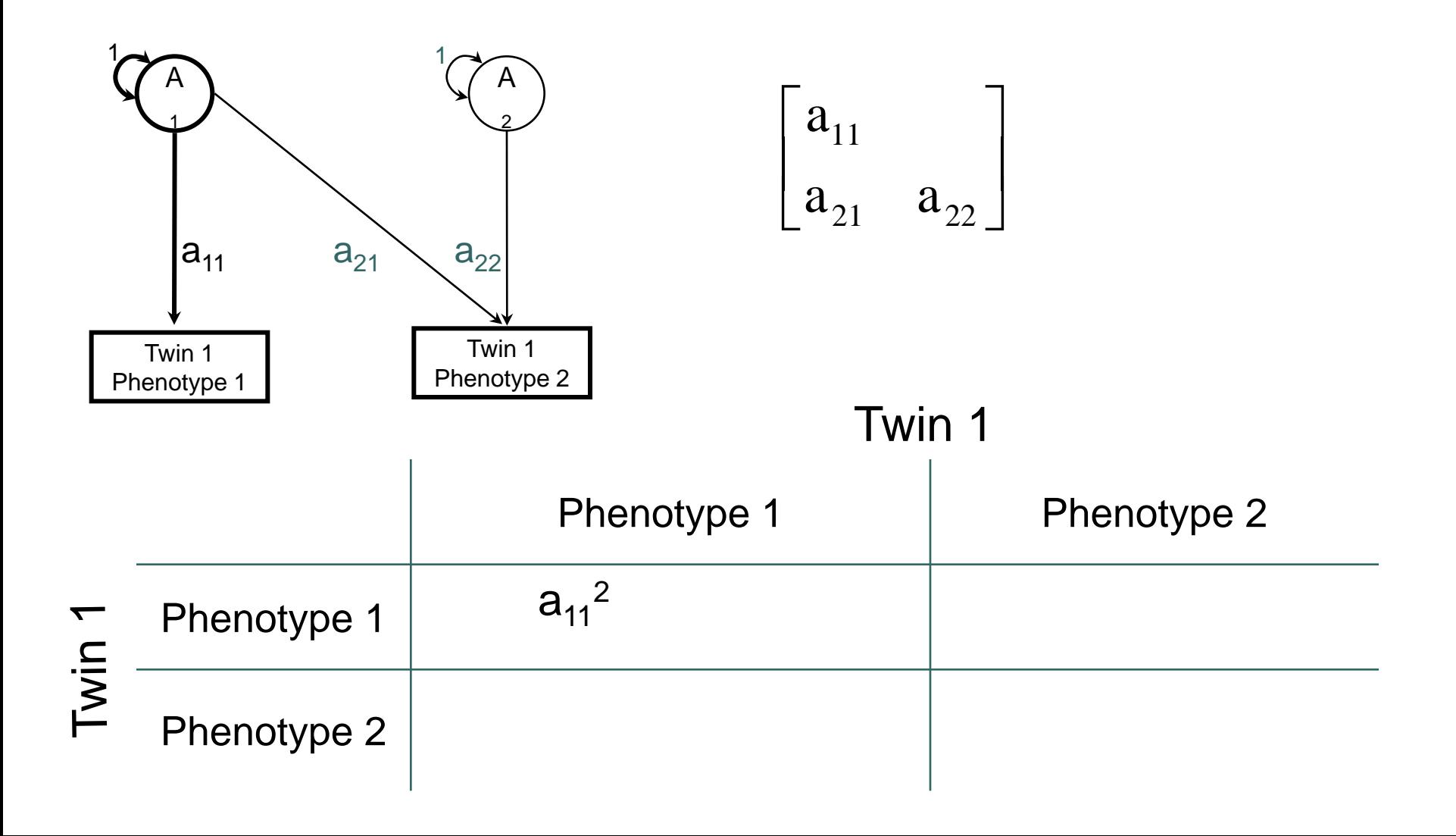

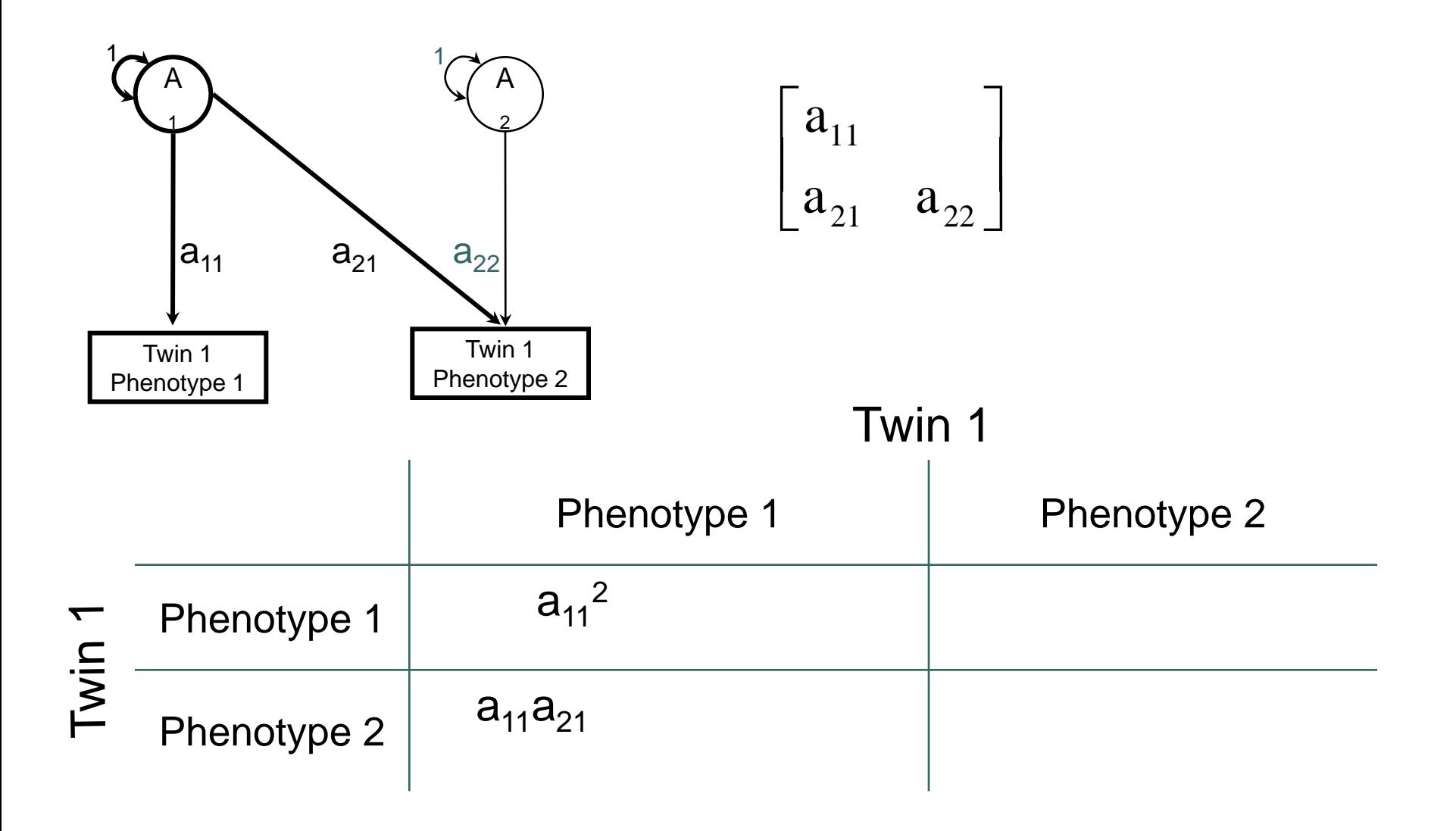

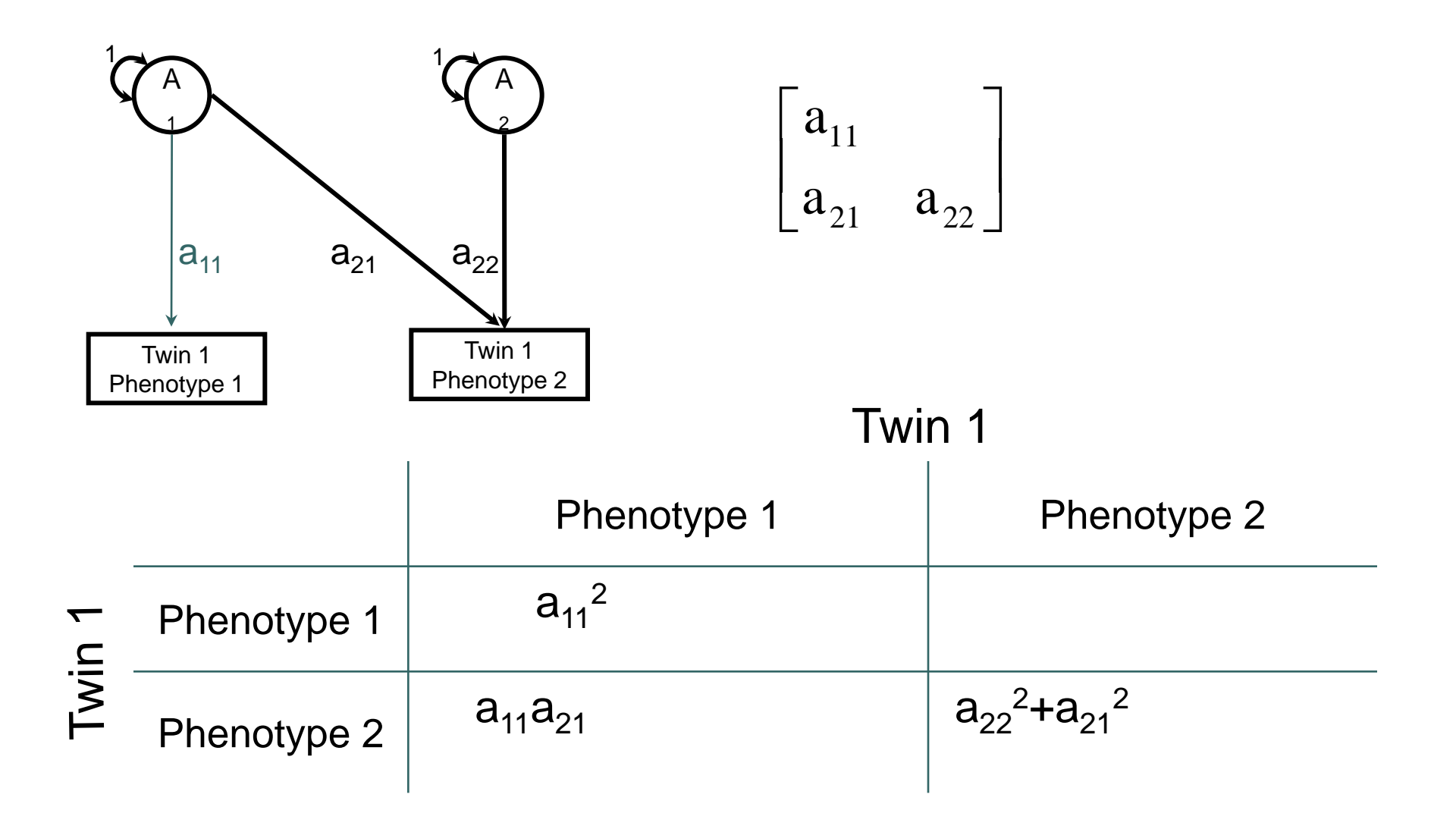

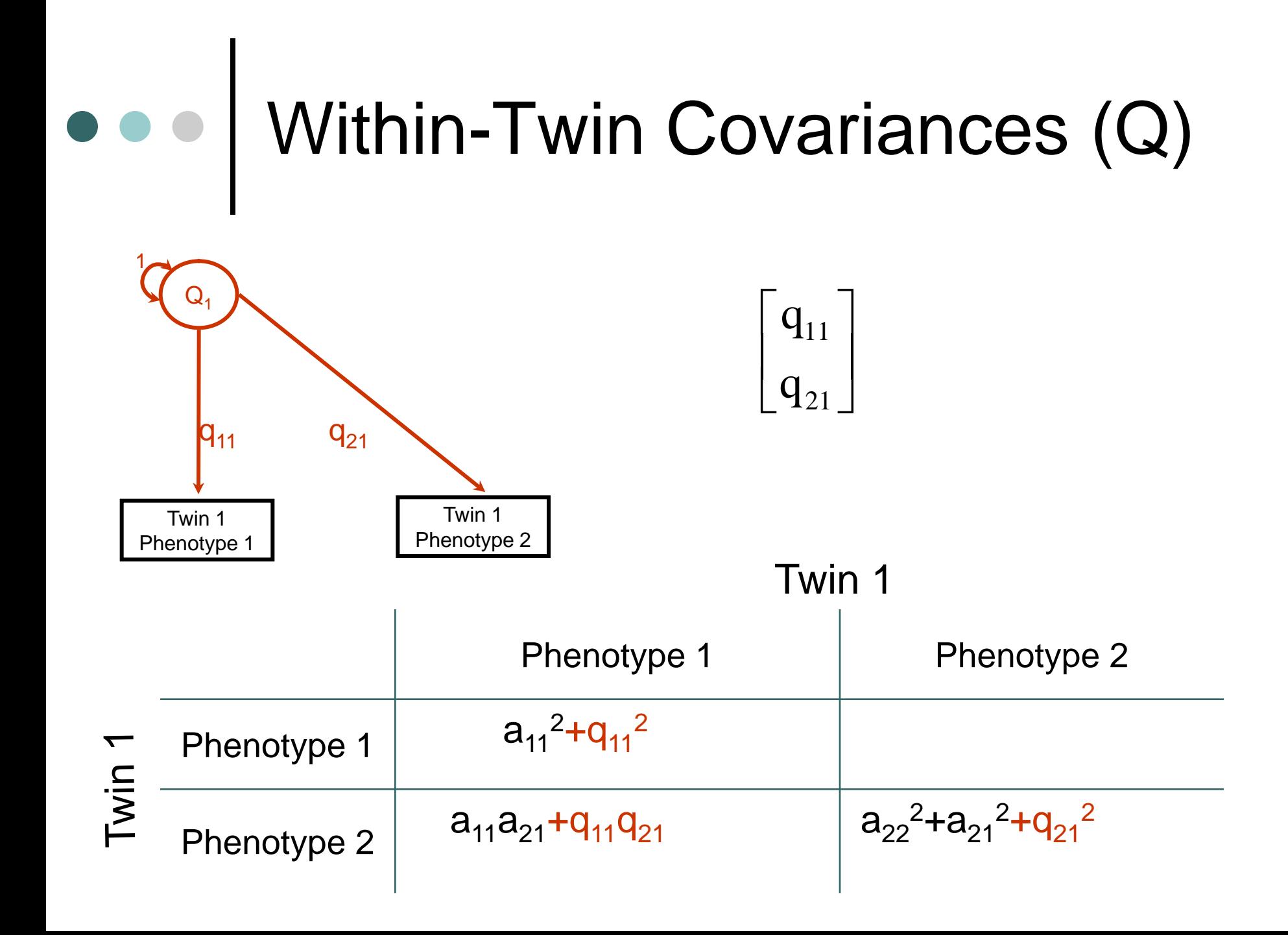

#### Within-Twin Covariances (E)  $\bullet$ Twin 1 Twin 1  $\begin{array}{|c|c|}\n\hline\n\mathbf{e}_{11}\n\hline\n\end{array}$ e Phenotype 2 Phenotype 1 11  $\begin{bmatrix} 1 & 1 \\ e_{21} & e_{22} \end{bmatrix}$  $e_{21}$  e 21  $\frac{1}{22}$  $e_{11}$   $e_{21}$   $e_{22}$  $1$   $\sim$   $\sim$   $1$ E E 1 2 Twin 1

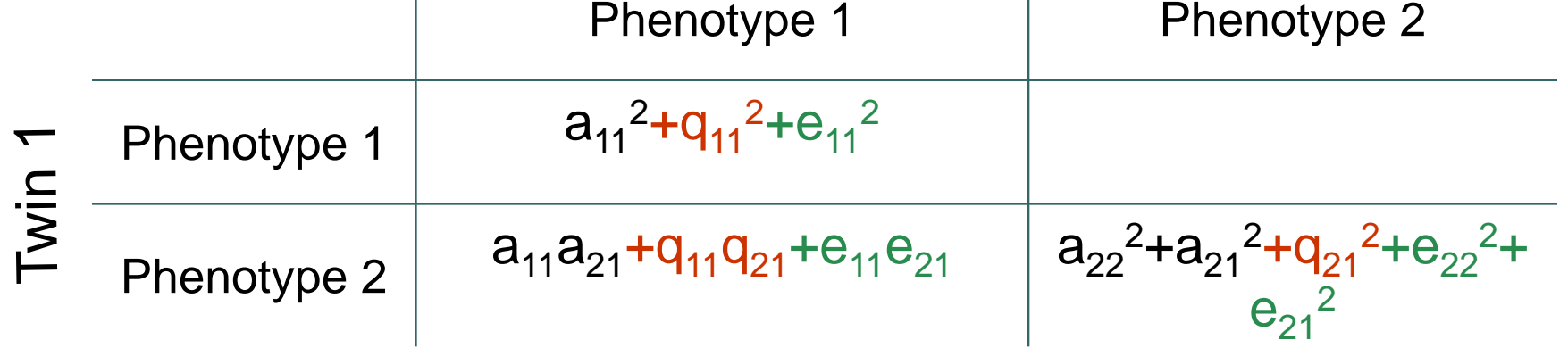

## Observed Covariance Matrix

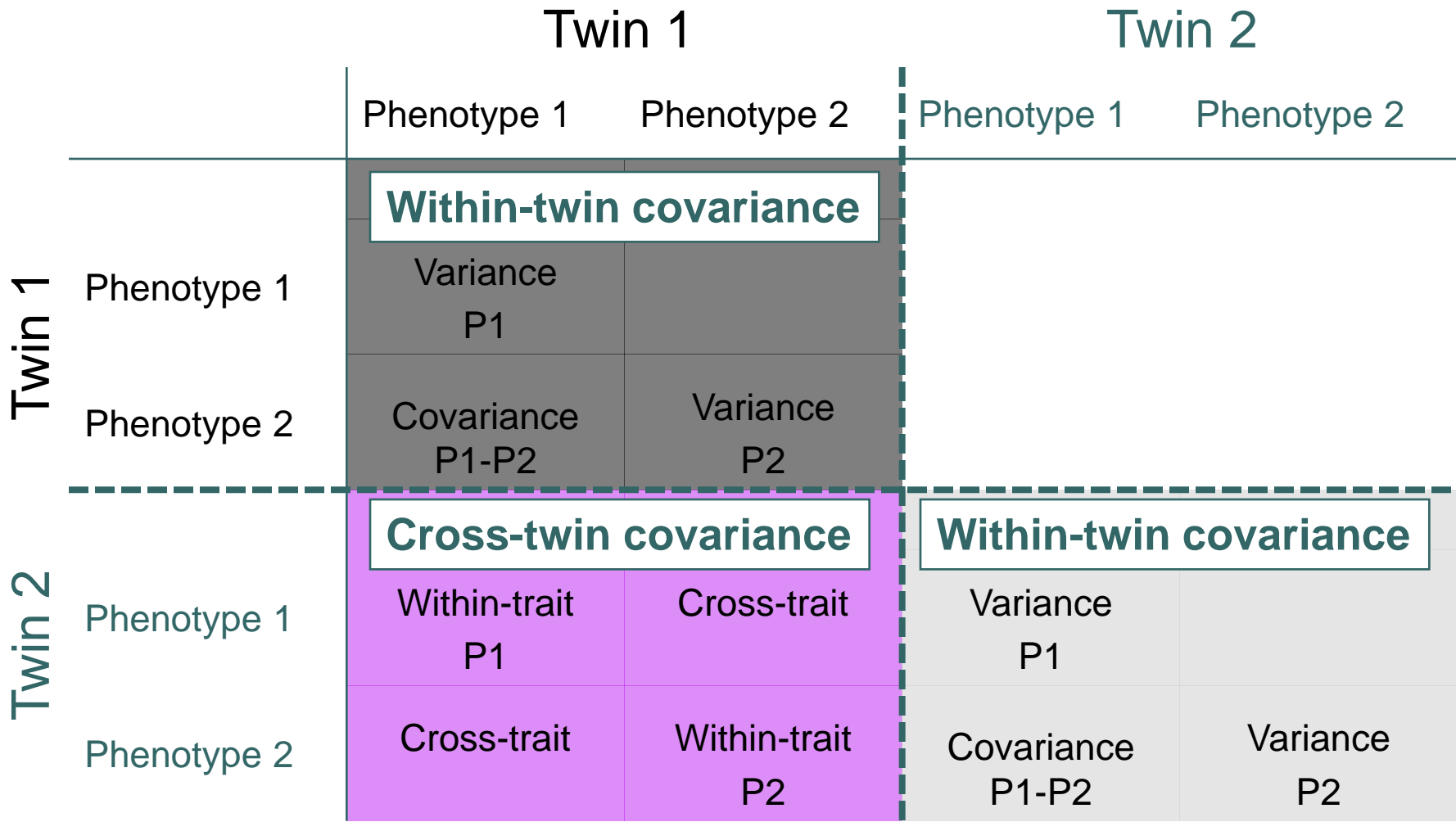

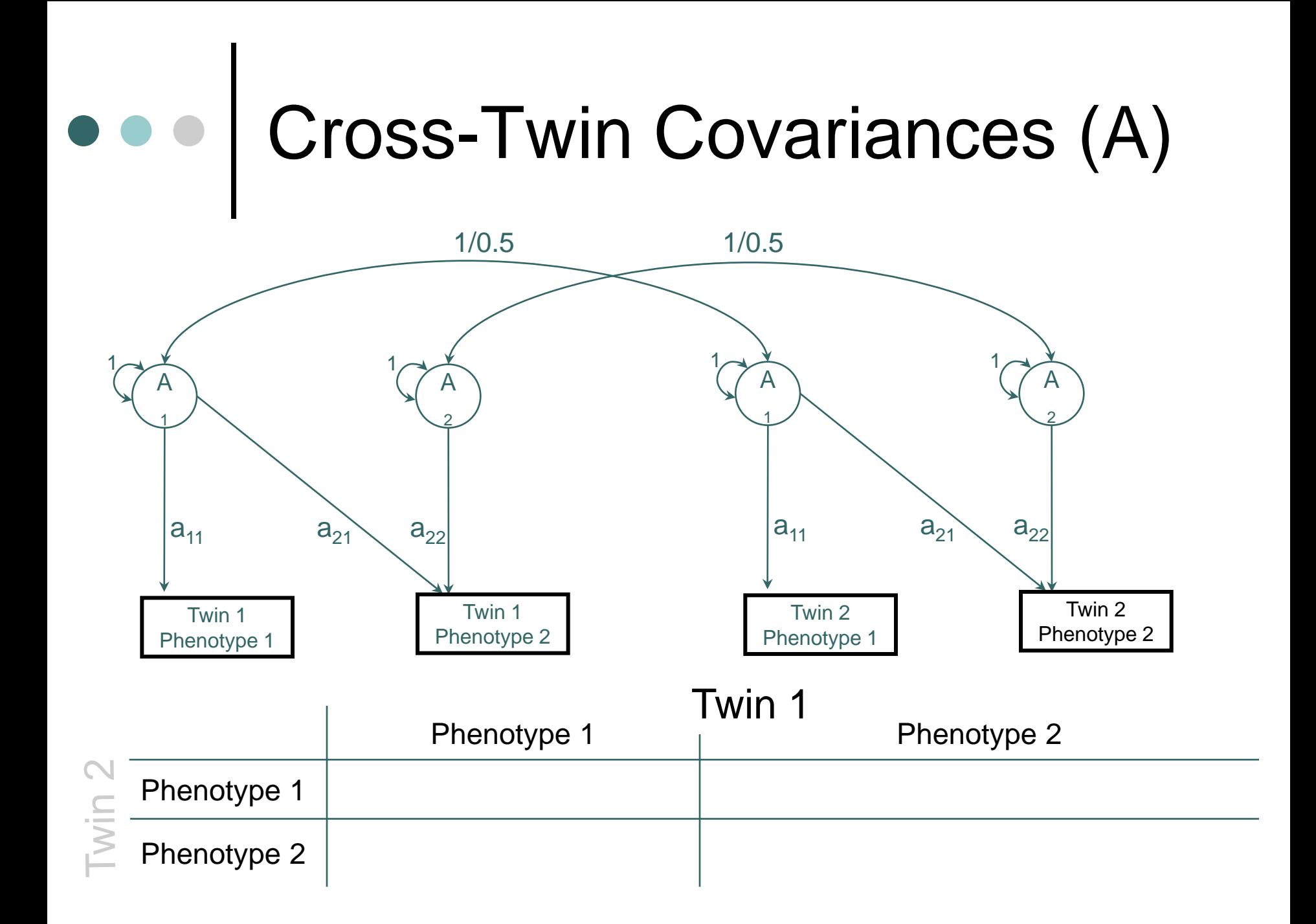

#### $\bullet$ Cross-Twin Covariances (A)

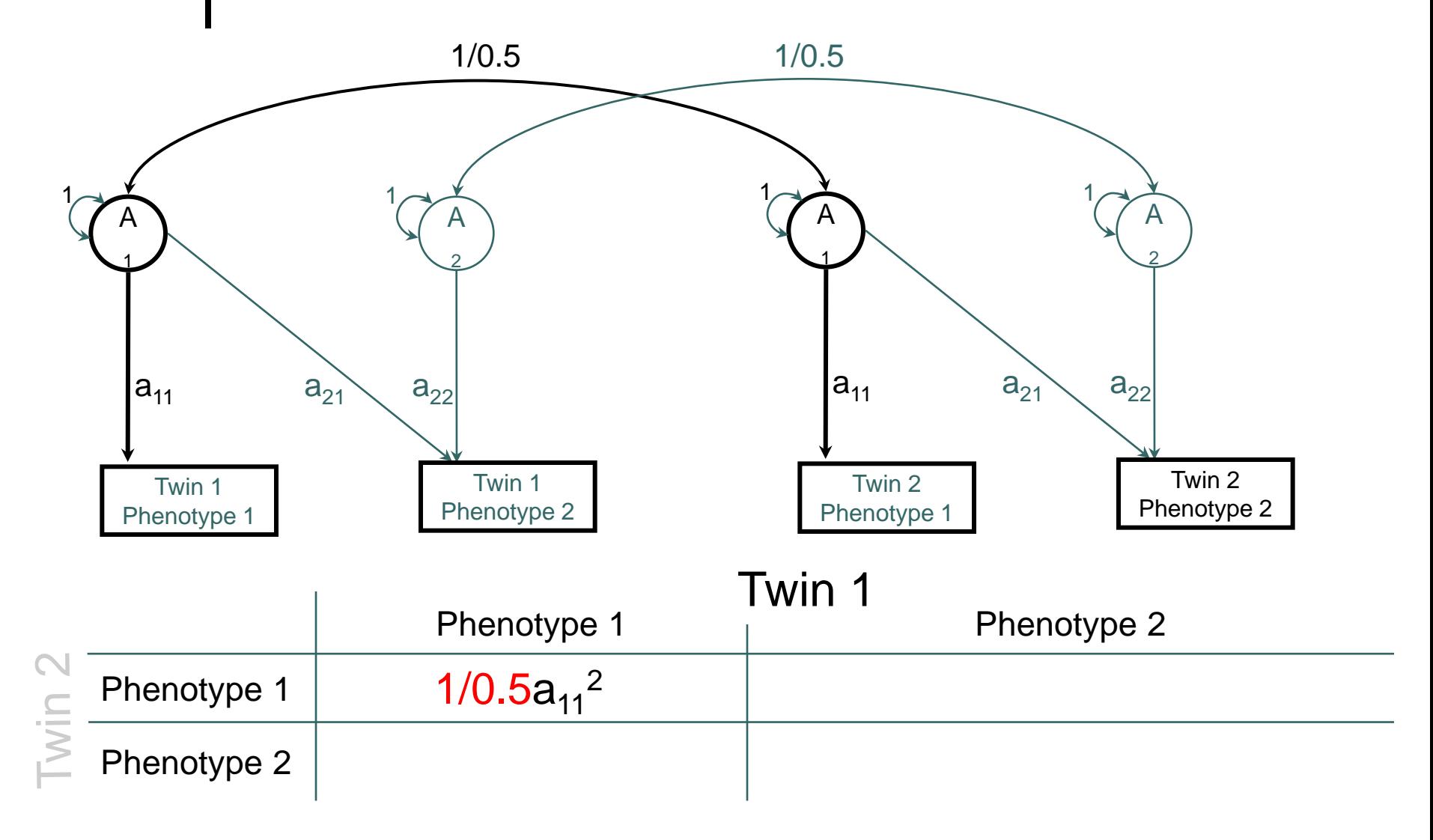

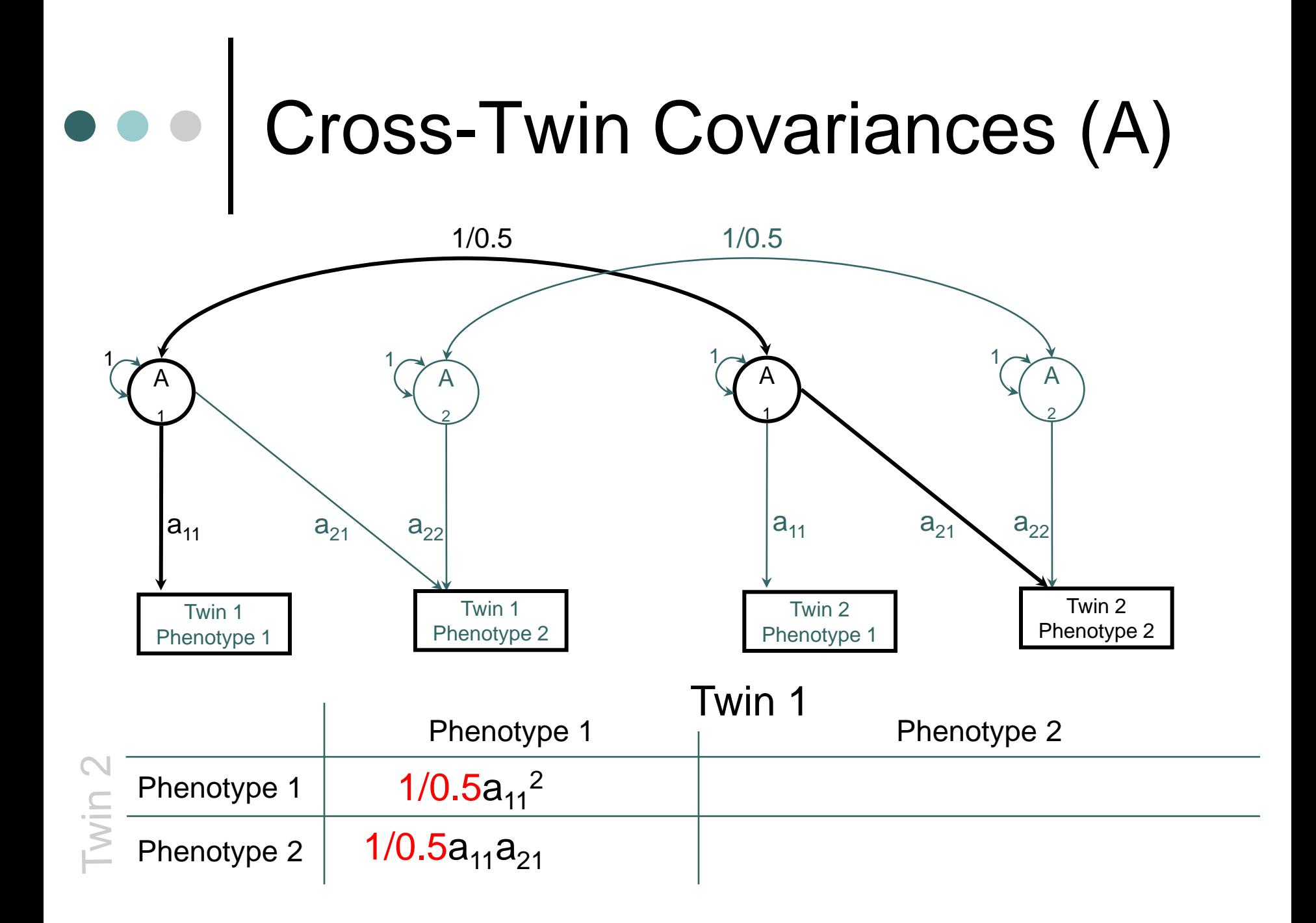

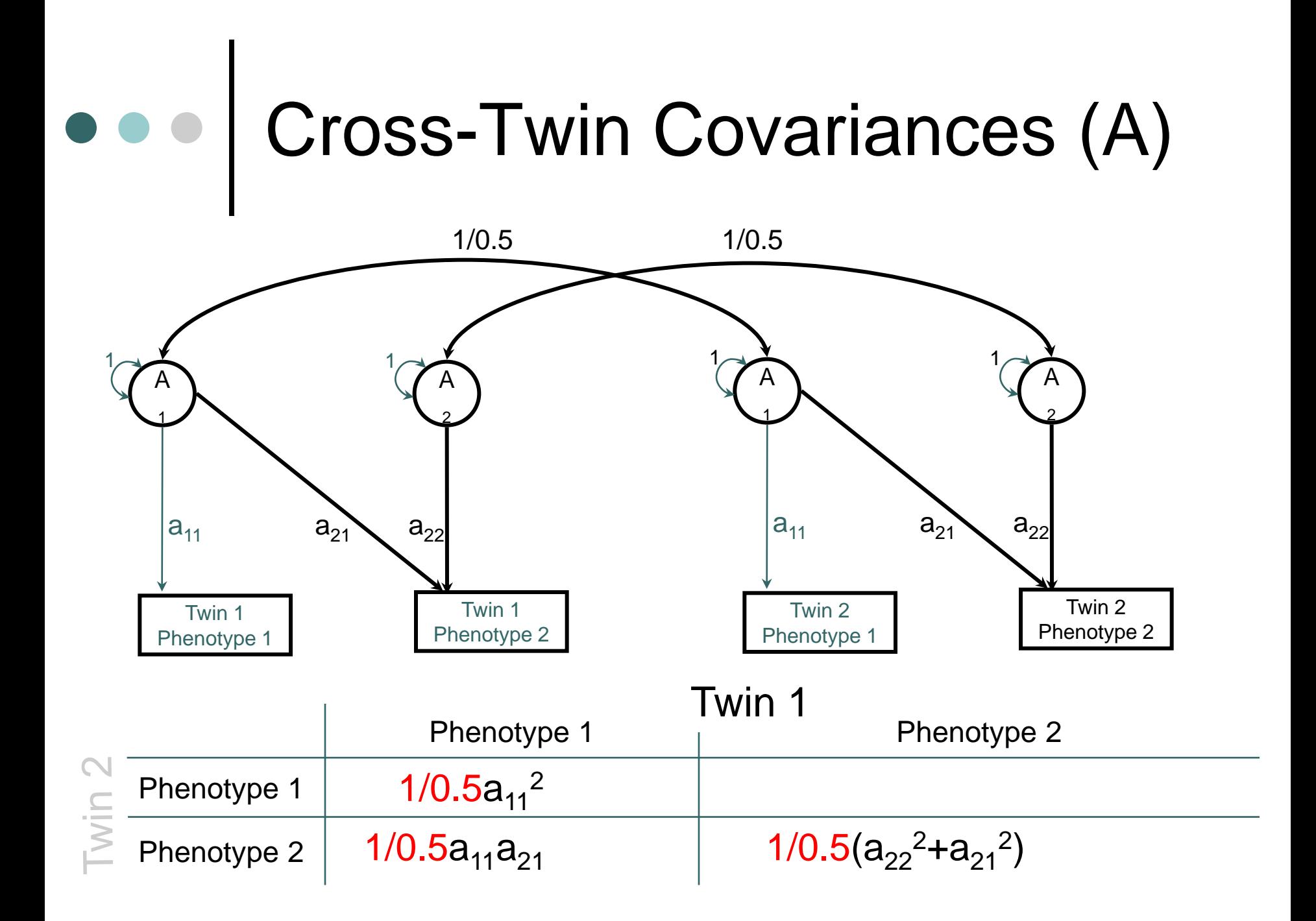

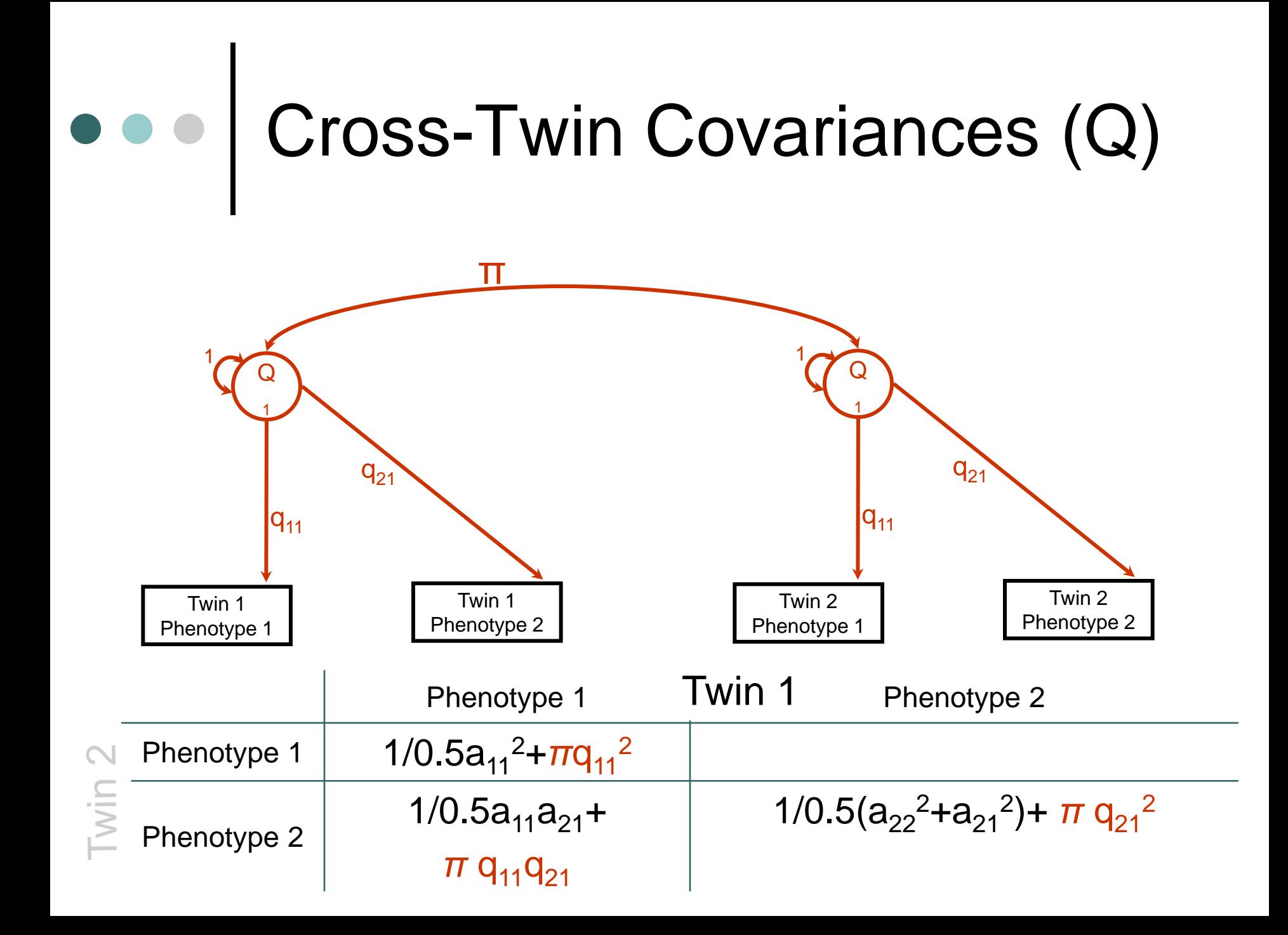

## Predicted Model

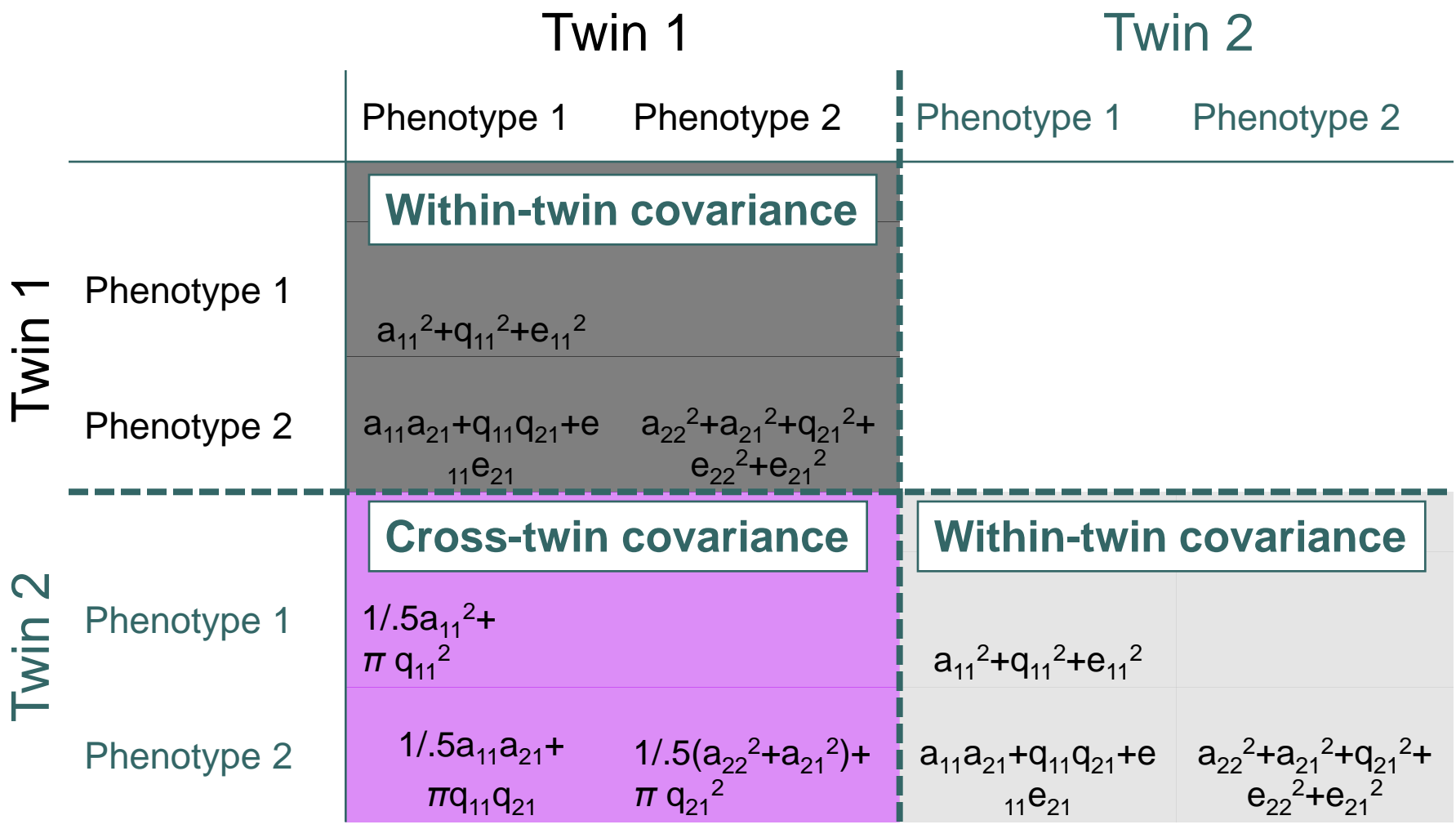

#### Running MV linkage analysis…

o Numerous programs

- Mx
- Solar
- **Loki**
- Merlin
	- Repeated measures
- Computationally intensive
- Multiple boundary issues
	- p-values difficult to obtain

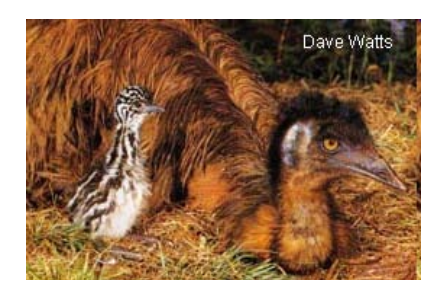

**Emu (not e-moo)**

## MV association…

 Maximum likelihood – factor based approach

 $\bullet$  Mx

Canonical Correlation approach

- **Plink**
- Principal components approach
	- F-bat

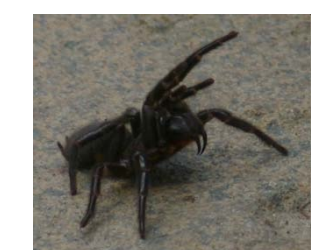

**Funnel Web Spider**

### Maximum likelihood approach

Unrelated individuals

- Shared variance due to a common factor
- Residual non-shared variance
- Family based data
	- ACE type models

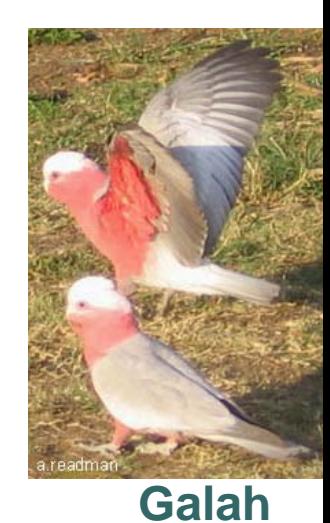

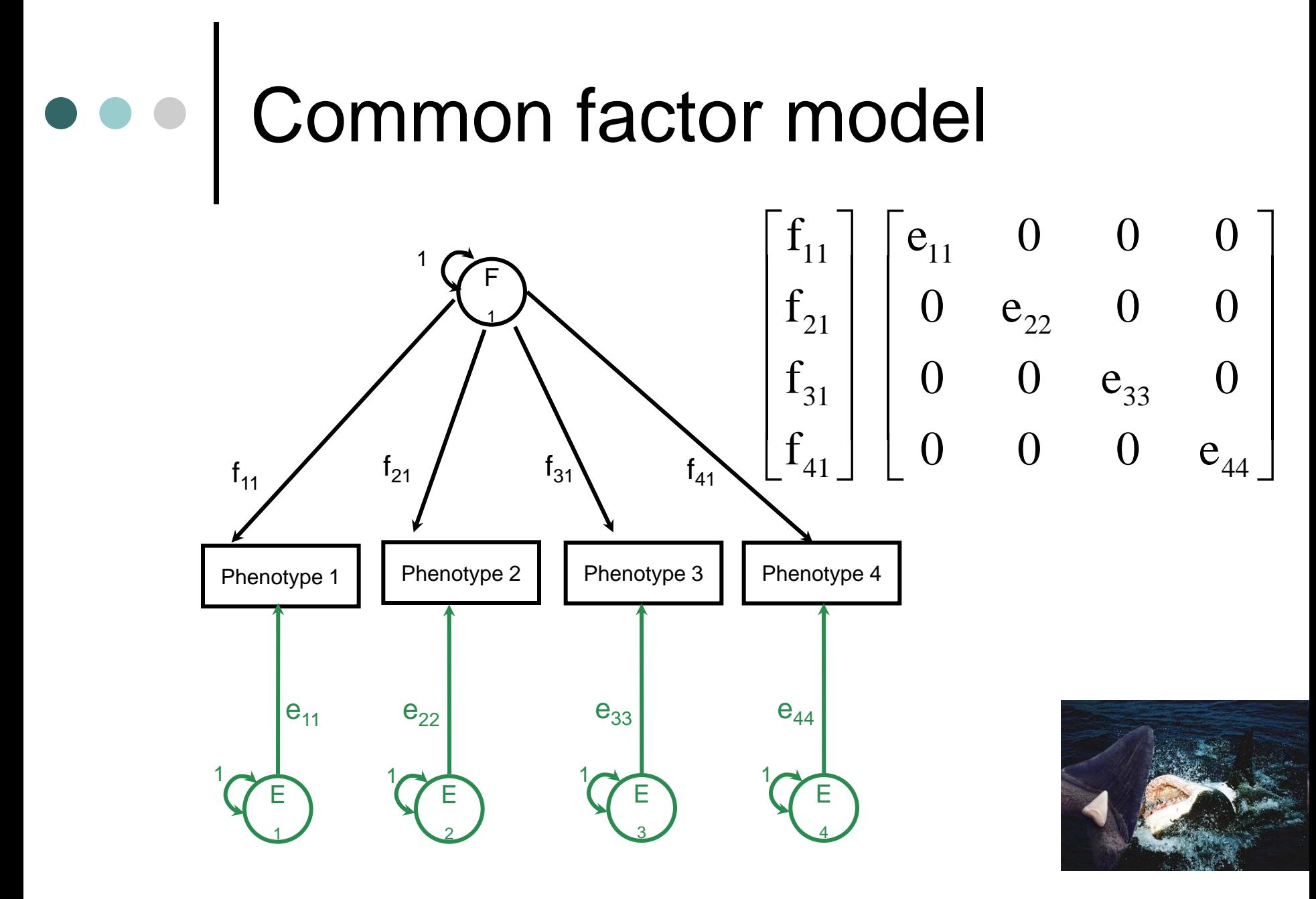

**Great white**

$$
\begin{bmatrix} \hat{\mu}_{11} \\ \hat{\mu}_{21} \\ \hat{\mu}_{31} \\ \hat{\mu}_{41} \end{bmatrix} = \left( \begin{bmatrix} \beta_{\text{factor}} \end{bmatrix} \bullet \begin{bmatrix} Genotype \end{bmatrix} \otimes \begin{bmatrix} f_{11} \\ f_{21} \\ f_{31} \\ f_{41} \end{bmatrix} + \begin{bmatrix} m_{11} \\ m_{21} \\ m_{31} \\ m_{41} \end{bmatrix}
$$

- Estimate a factor level beta
- Use the factor loadings as weights
- Add the uncorrected or grand mean
- o 1 df

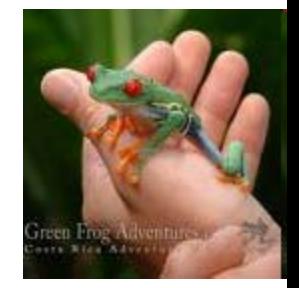

**Green Tree Frog**

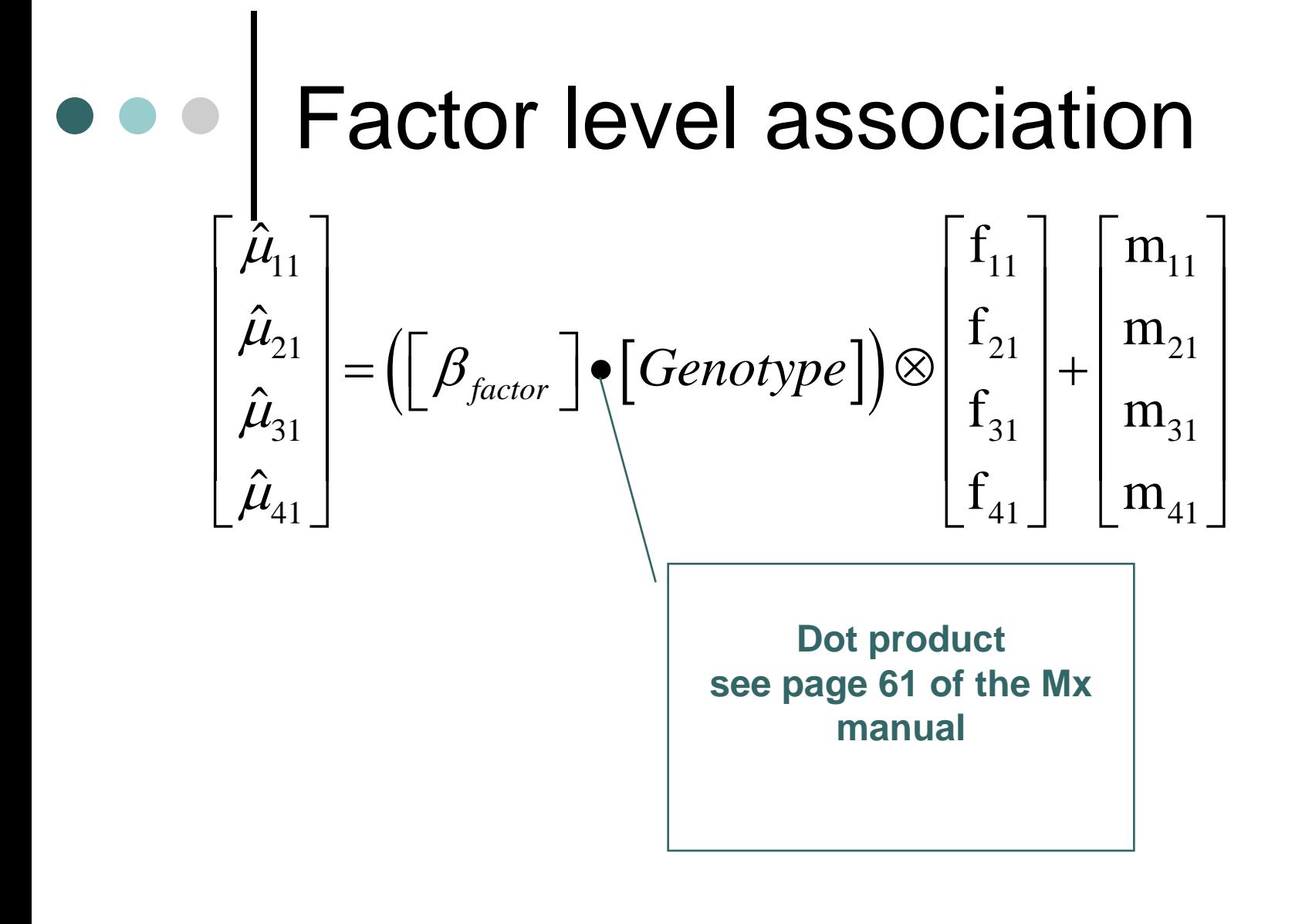

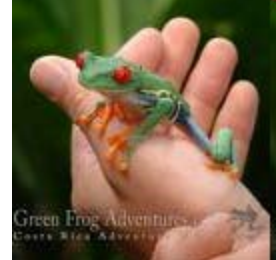

**Green Tree Frog**

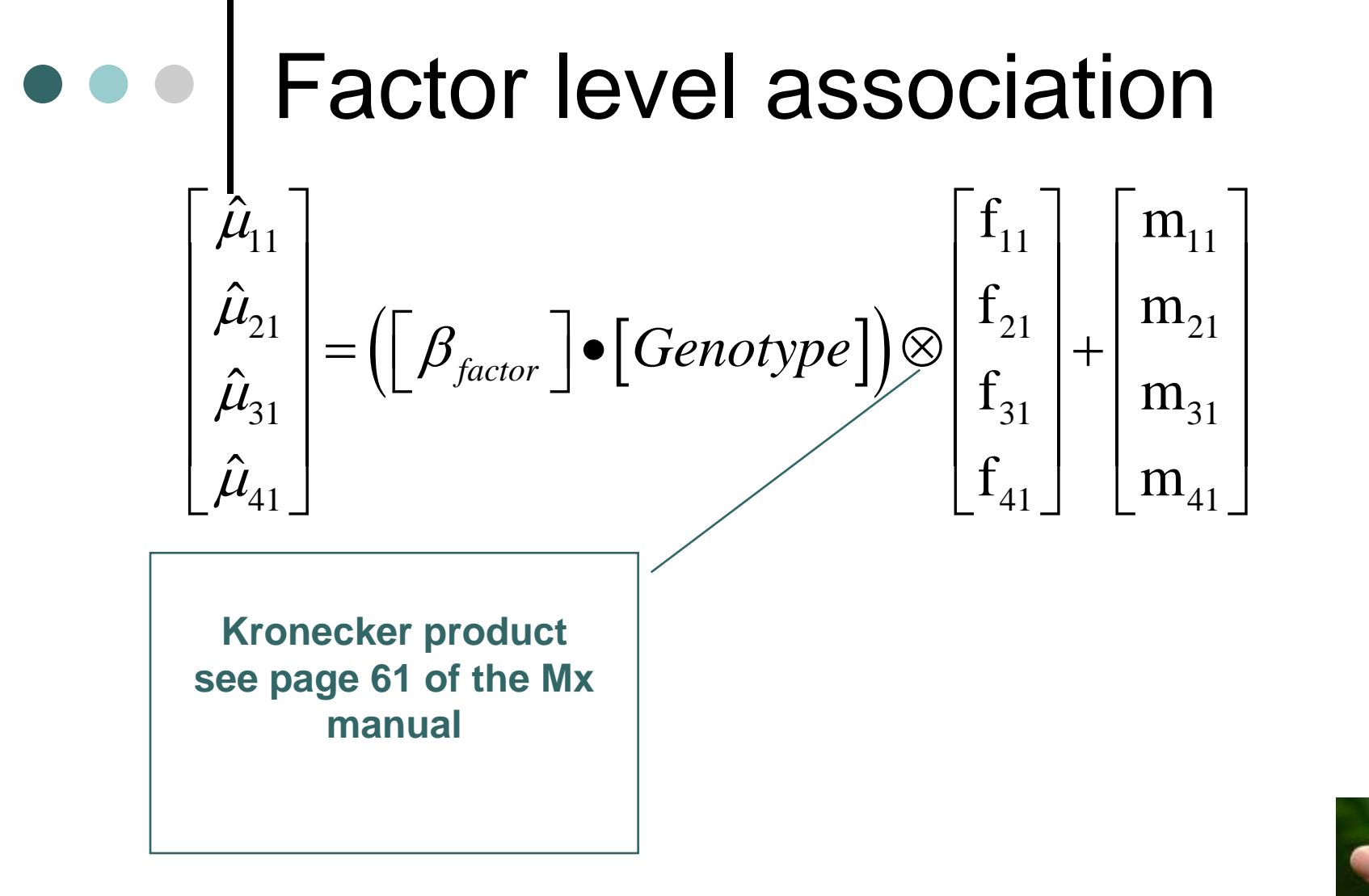

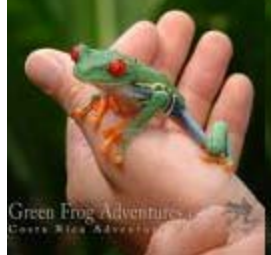

**Green Tree Frog**

## Variable specific association

$$
\begin{bmatrix}\n\hat{\mu}_{11} \\
\hat{\mu}_{21} \\
\hat{\mu}_{31} \\
\hat{\mu}_{41}\n\end{bmatrix} = \begin{bmatrix}\nGenvtype \end{bmatrix} \otimes \begin{bmatrix}\n\beta_1 \\
\beta_2 \\
\beta_3 \\
\beta_4\n\end{bmatrix} + \begin{bmatrix}\nm_{11} \\
m_{21} \\
m_{31} \\
m_{41}\n\end{bmatrix}
$$

 Estimate a separate beta for each trait Add the uncorrected or grand mean *n* df

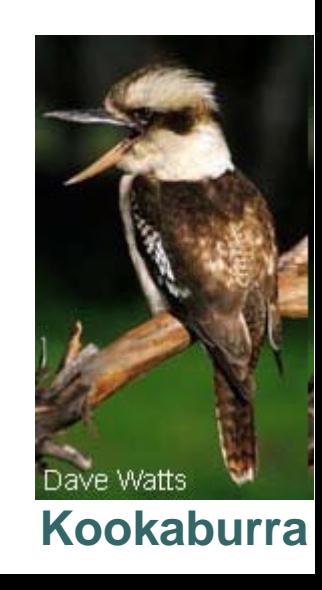

## Simulated data set

#### o 10 traits, Moderately correlated ~.4

1 snp, MAF .2

#### 500 individuals

**Correlations**

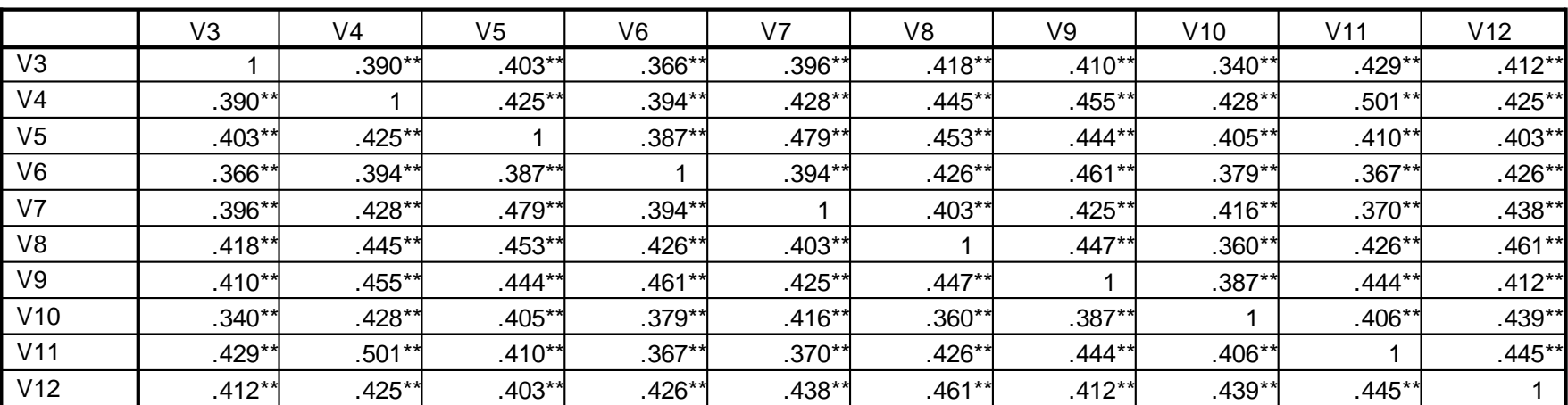

\*\*. Correlation is significant at the 0.01 level (2-tailed).

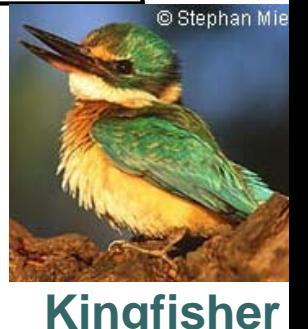

## factorlevel.mx… dataset.ped

Example Factor level association script - Boulder 2009 Sarah Medland Data NI=15 NGroups=1 Rec file=dataset.ped Labels fid iid a1 a2 genotype V1 V2 V3 V4 V5 V6 V7 V8 V9 V10 Select genotype V1 V2 V3 V4 V5 V6 V7 V8 V9 V10 ; Definition genotype ;

Begin Matrices; F full 10 1 free let it factor R diag 10 10 free **Price 1.** residuals **M full 10 1 free ! grand means** G full 1 1 1 igenotype End Matrices;

- 
- 
- 
- **B full 1 1 free ! association beta**
	-

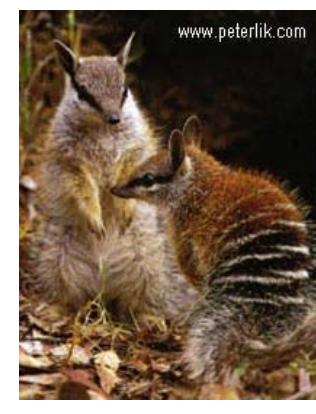

#### **Numbat**

## factorlevel.mx… dataset.ped

st .6 F 1 1 to F 10 1 st .4 R 1 1 to R 10 10 st 0 M 1 1 to M 10 1 sp G genotype

Covariance (F\*F')+(R\*R') ; **Means M + (B.G)@F ;**

Options multiple issat jiggle end

drop B 1 1 1 end

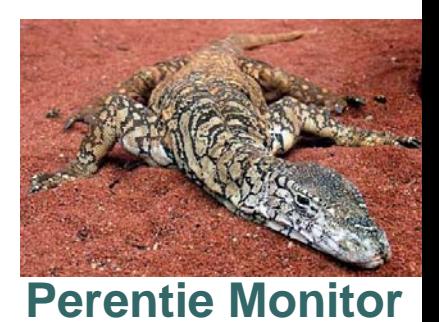

#### variablespecific.mx… dataset.ped

Example Factor level association script - Boulder 2009 Sarah Medland Data NI=15 NGroups=1 Rec file=dataset.ped Labels fid iid a1 a2 genotype V1 V2 V3 V4 V5 V6 V7 V8 V9 V10 Select genotype V1 V2 V3 V4 V5 V6 V7 V8 V9 V10; Definition genotype ;

Begin Matrices; F full 10 1 free ! factor R diag 10 10 free **Product** Presiduals **M full 10 1 free ! grand means** G full 1 1 1 igenotype End Matrices;

- 
- 
- 
- **B full 10 1 free ! association beta**
	-

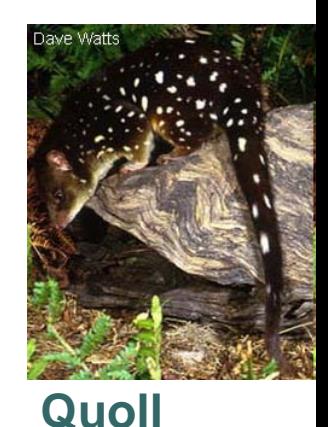

#### variablespecific.mx… dataset.ped

st .6 F 1 1 to F 10 1 st .4 R 1 1 to R 10 10 st 0 M 1 1 to M 10 1 sp G genotype

Covariance (F\*F')+(R\*R') ; Means  $M + (G \mathcal{Q}B)$ .F;

Options multiple issat jiggle end

drop B 1 1 1 to B 1 10 1 end

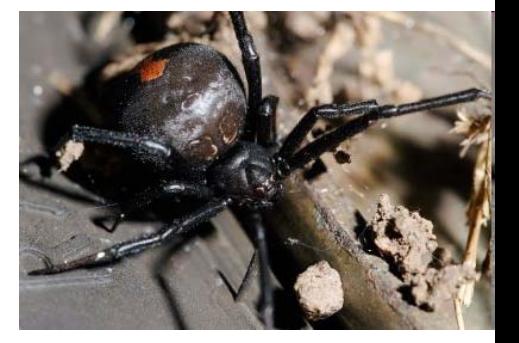

**Red back spider** 

## ● ● ● Your task

- o Run both FL and VS tests in Mx for the first data set
	- Edit the data file name
	- Calculate the p-value for the VS test using excel…
- Which variables are associated?
- What is the mean for variable 1 by genotype?

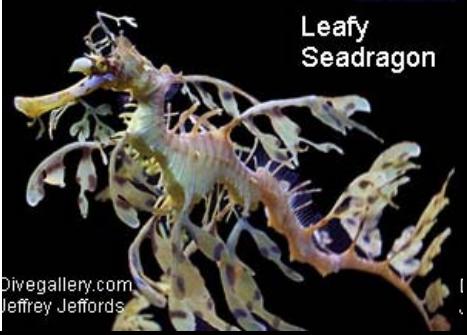

### Results – factor level

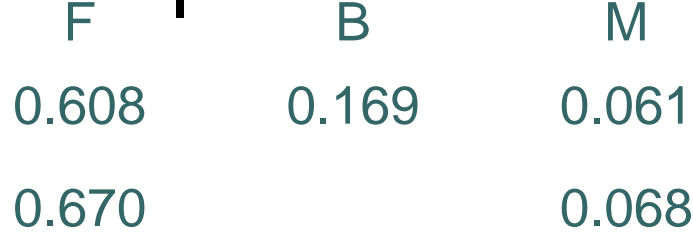

0.654 0.066

0.614 0.062

0.640 0.065

0.659 0.066

0.665 0.067

0.604 0.061

0.652 0.066

0.659 0.066

Difference Chi-squared >> 4.116 Difference d.f. >>>>>>>>> 1 Probability >>>>>>>>>>>> 0.042

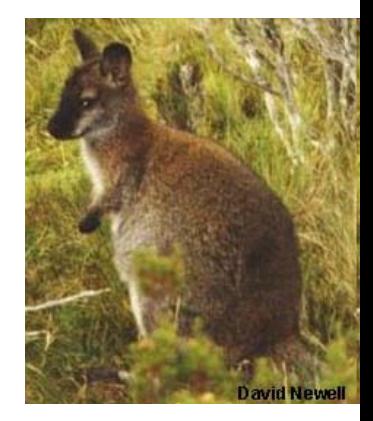

**Pademelon**

#### Association with a factor score… Data set 1

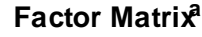

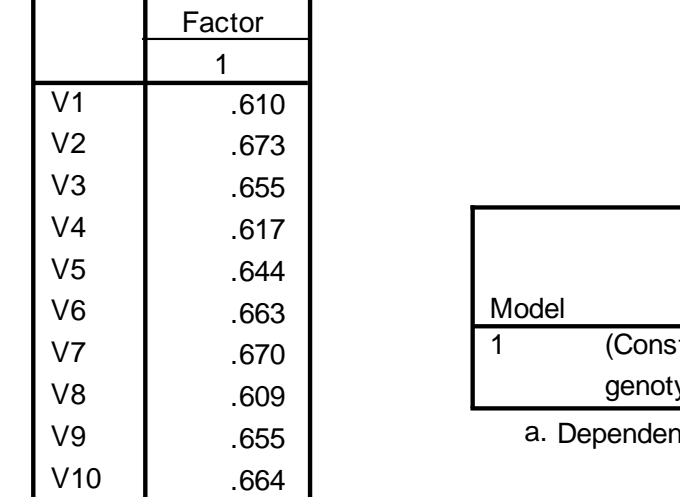

**Coefficientsa** .100 .068 .068 .100 .146 .168 | 083 | 090 | 2.023 | 168. tant) ype B | Std. Error Unstandardized **Coefficients** Beta Standardized **Coefficients** t Sig.

nt Variable: BART factor score 1 for analysis 1

Extraction Method: Maximum Likelihood.

a. 1 factors extracted. 3 iterations required.

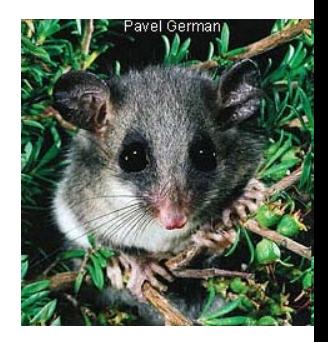

**Pigmy Possum**

## Results – variable specific

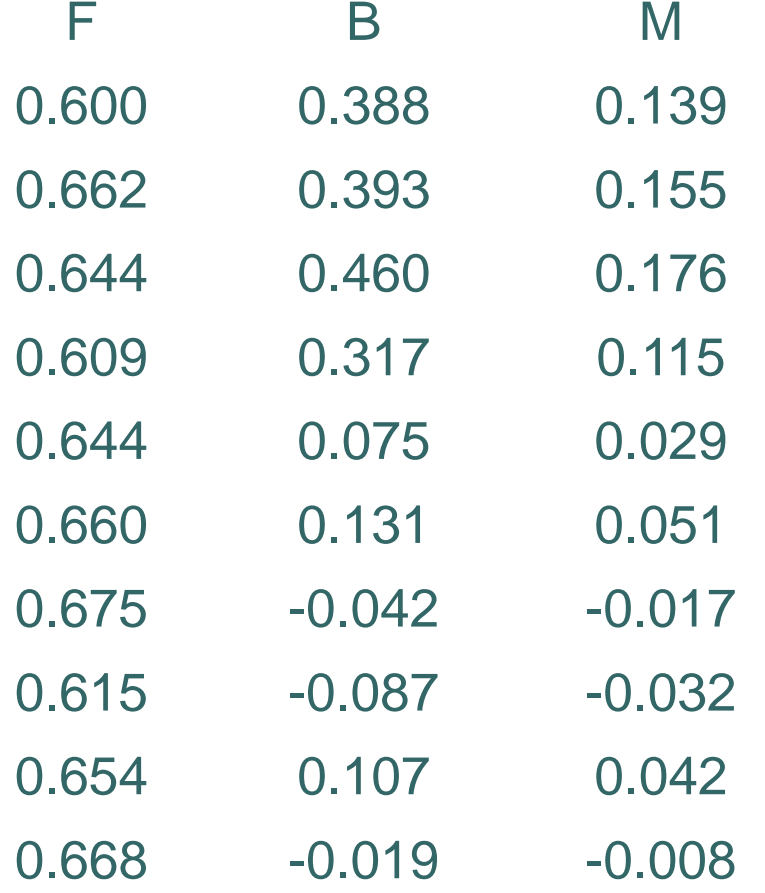

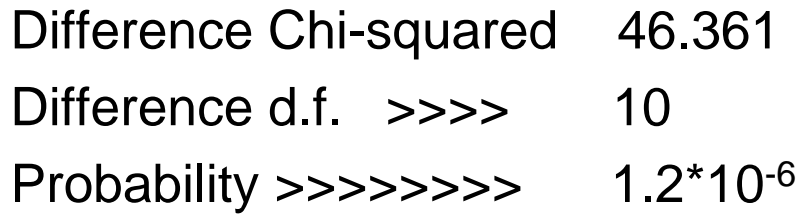

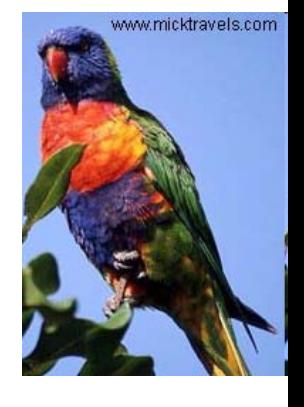

**Rainbow Lorikeet**

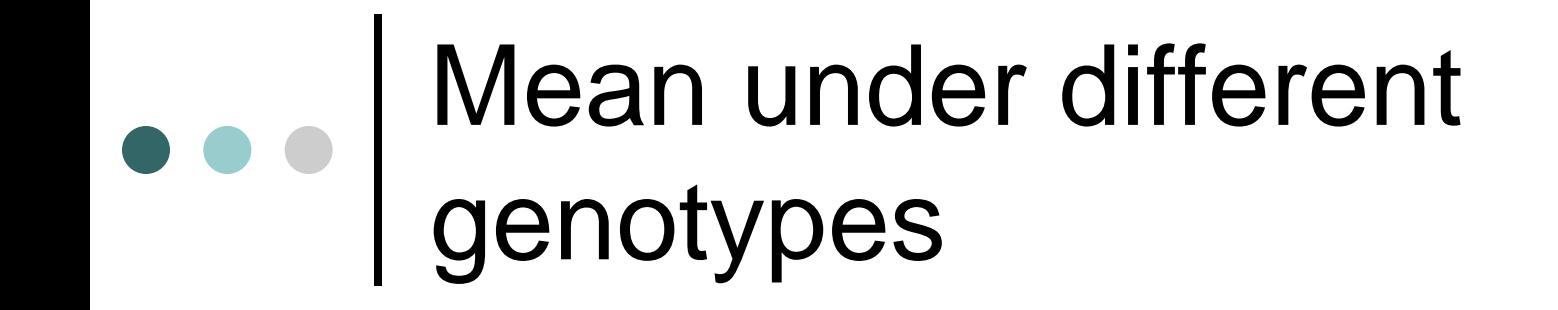

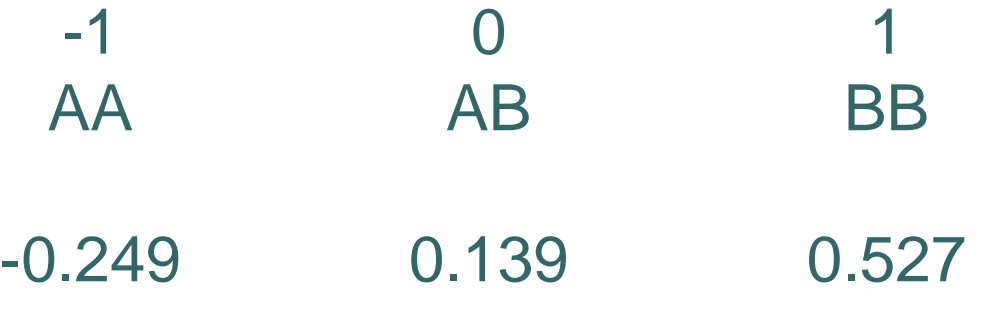

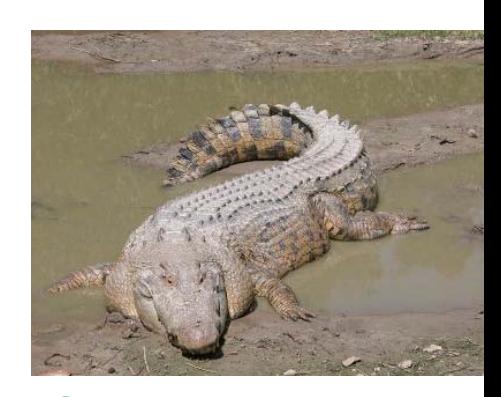

**Salt water croc** 

#### Advantages to the ML approach

Completely flexible

- Can be applied to any model
	- Longitudinal models
	- Simplex/Autoregressive processed
- Easy to add dominance etc
- Covariates
- Extends to family data

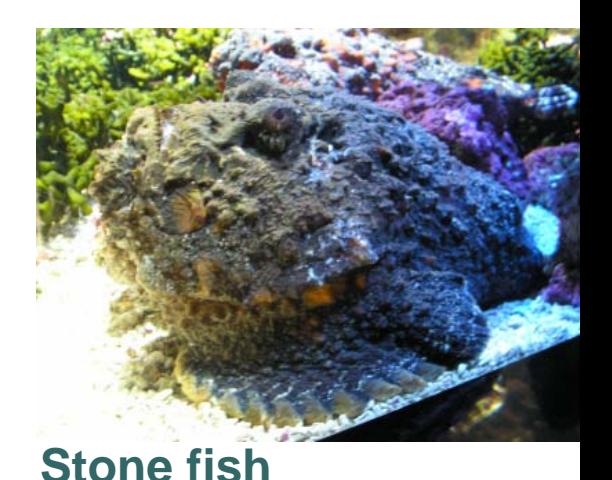

## Disadvantages

- Correction for multiple testing?
- FL & VS tests provide complementary information
- o Inflation of type 1 error
	- use a Bonferroni correction if you use both

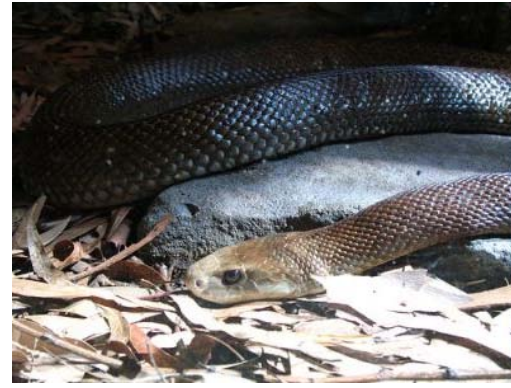

**Taipan** 

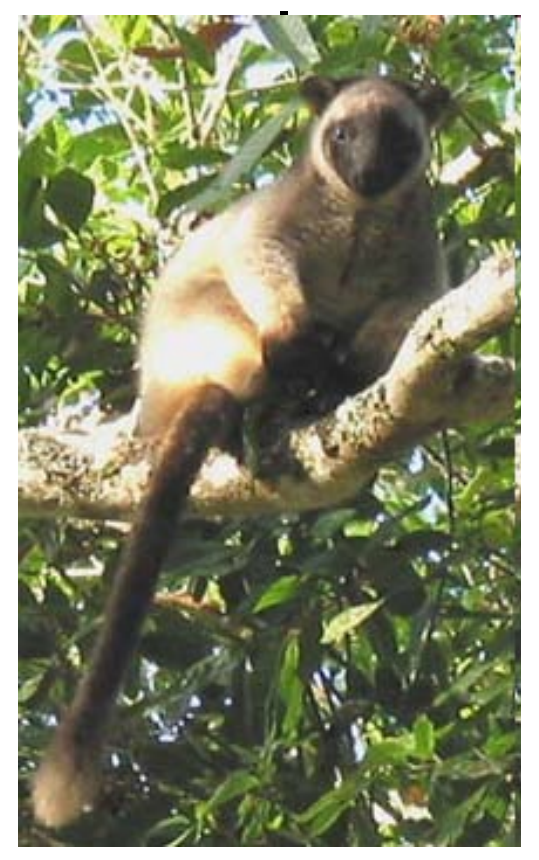

#### **Tree Kangaroo**

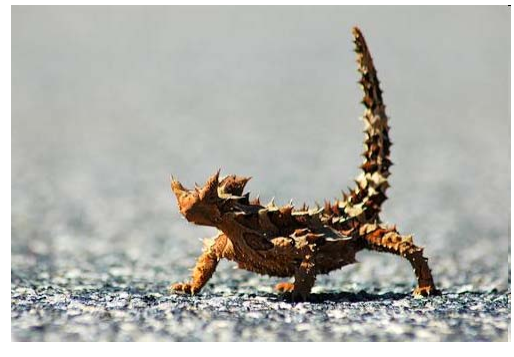

#### **Thorny Devil**

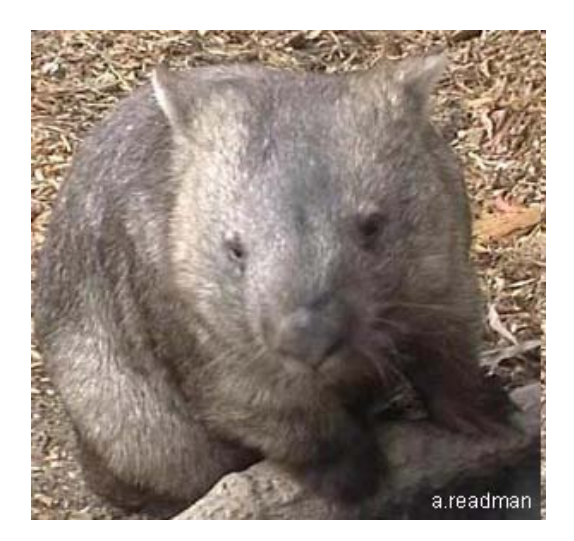

#### **Wombat**

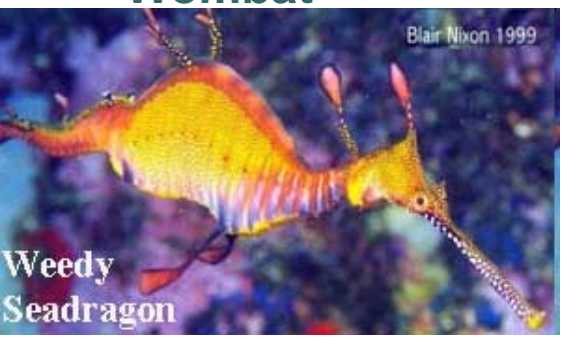

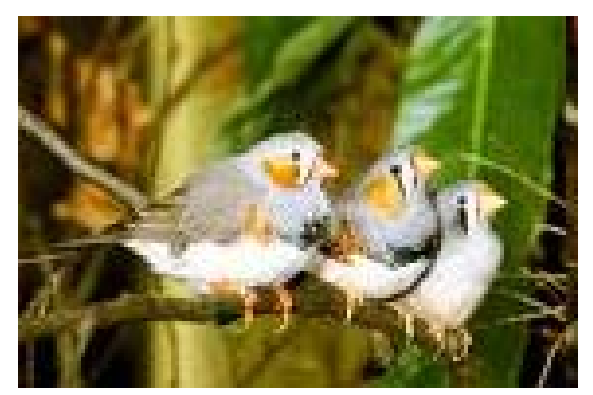

#### **Zebra finch**

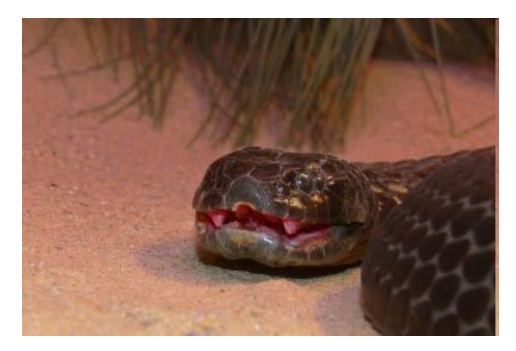

#### **Tiger Snake**

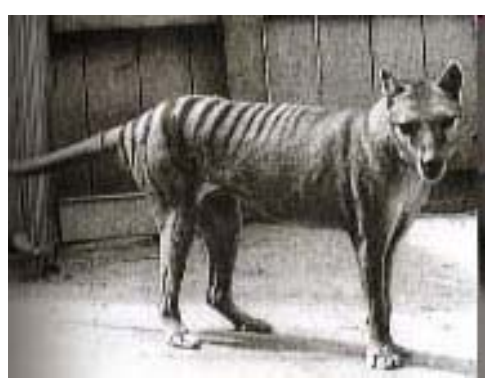

#### **Tassie Tiger**

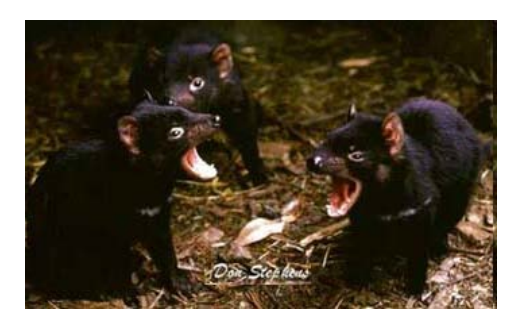

**Tassie Devil**